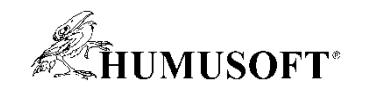

### 12.05.2022 Technical Computing Prague

# Algoritmy autonómnych systémov

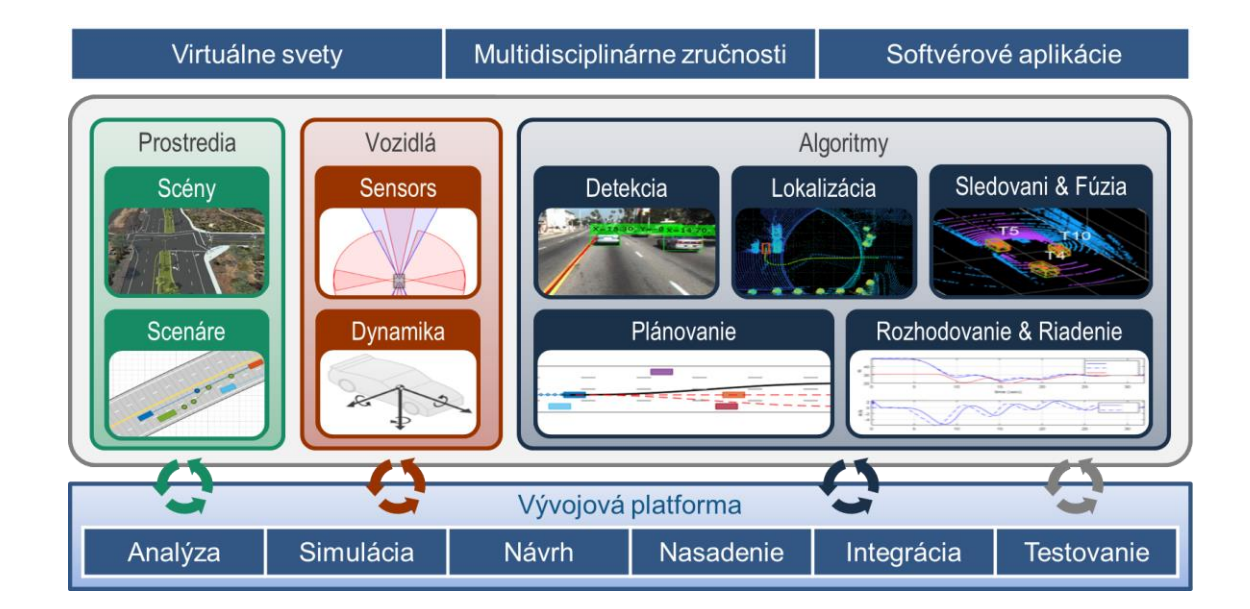

Michal Blaho [blaho@humusoft.cz](mailto:blaho@humusoft.cz)

[www.humusoft.cz](http://www.humusoft.cz/) [info@humusoft.cz](mailto:info@humusoft.cz)

[www.mathworks.com](http://www.mathworks.com/)

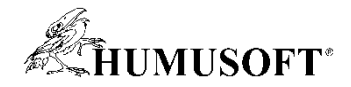

### Vývoj systémov autonómneho riadenia

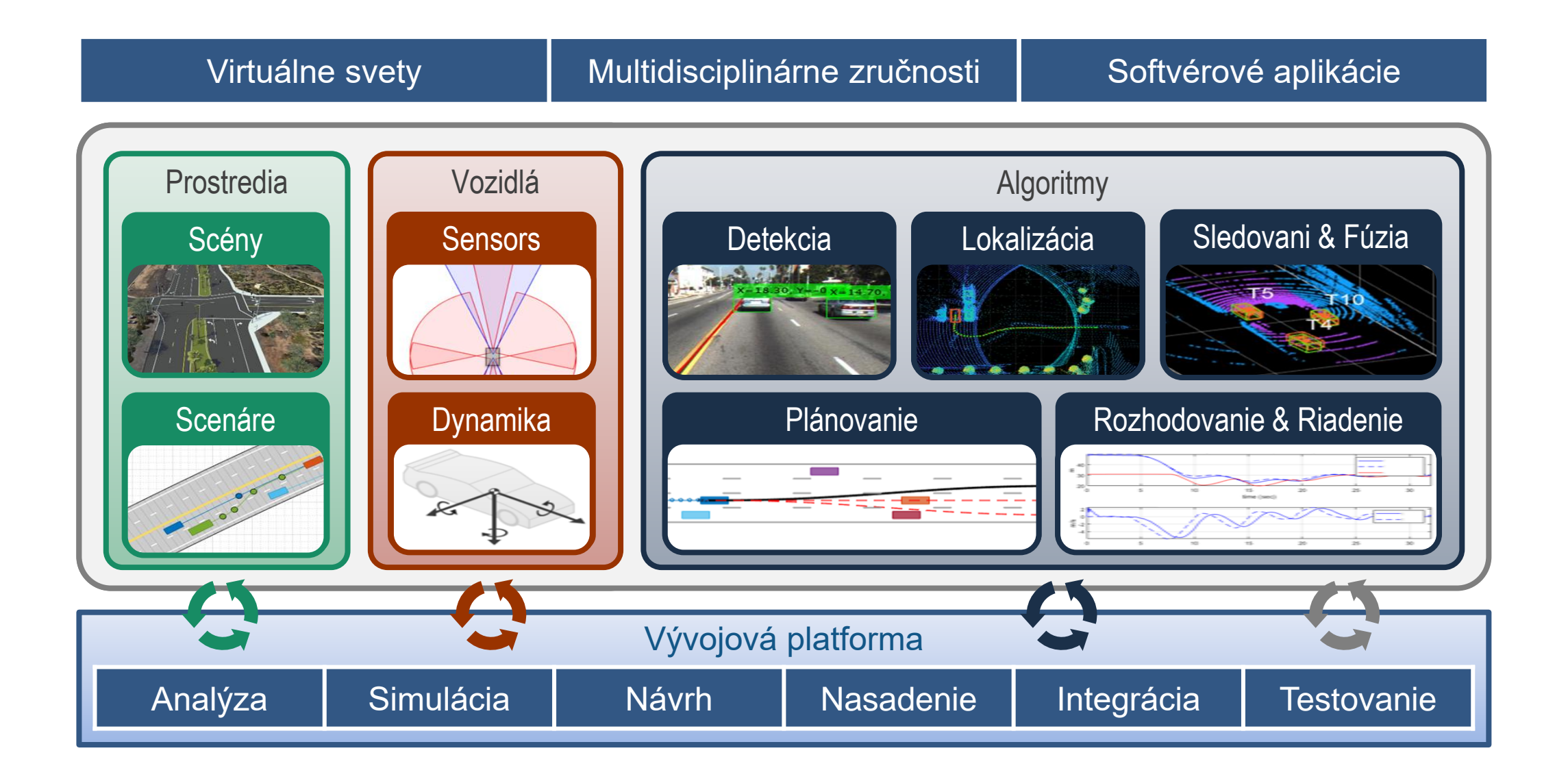

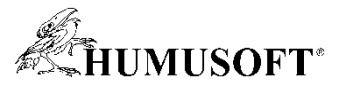

### Simulácia autonómneho riadenia vo virtuálnom svete

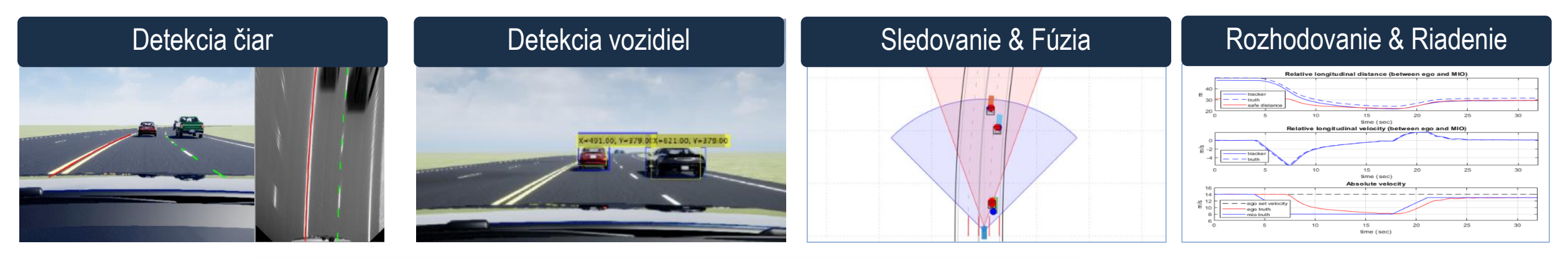

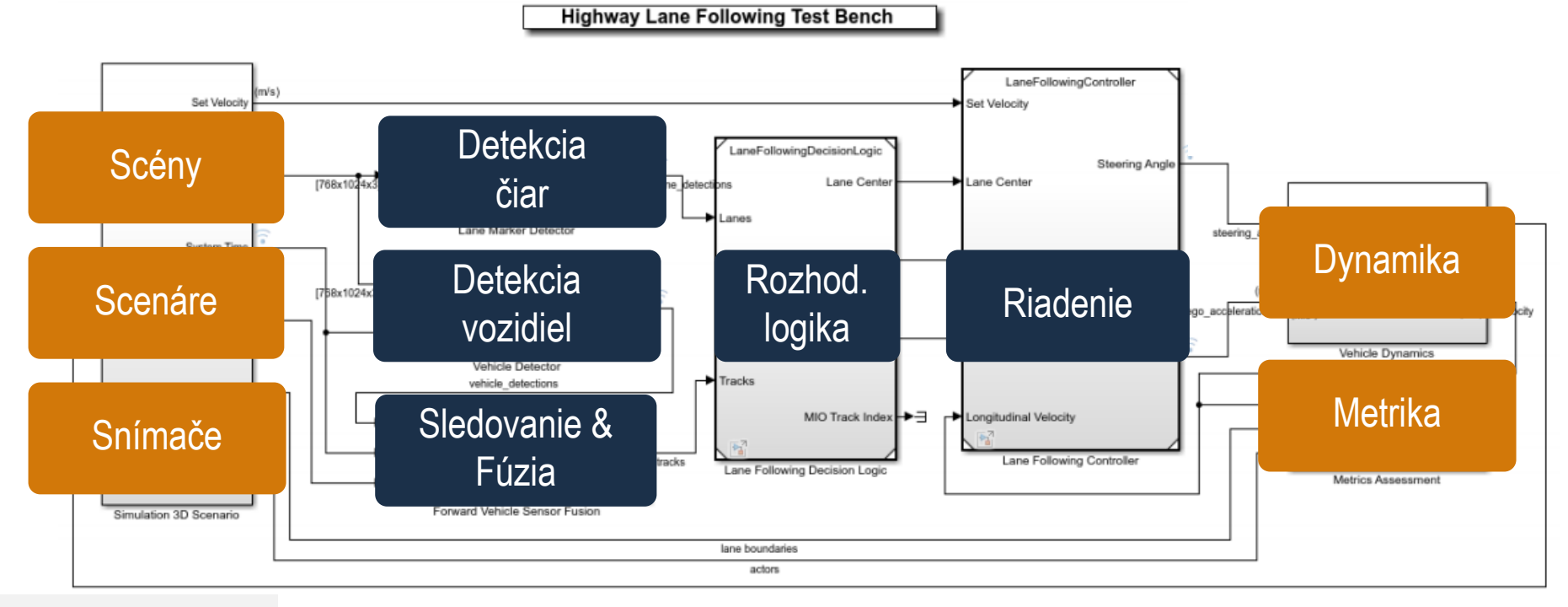

**[Highway Lane Following](https://www.mathworks.com/help/driving/ug/highway-lane-following.html)** 

Copyright 2019-2020 The MathWorks, Inc.

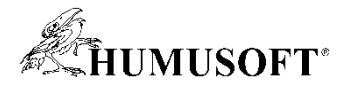

### Vývoj algoritmov pre viaceré disciplíny

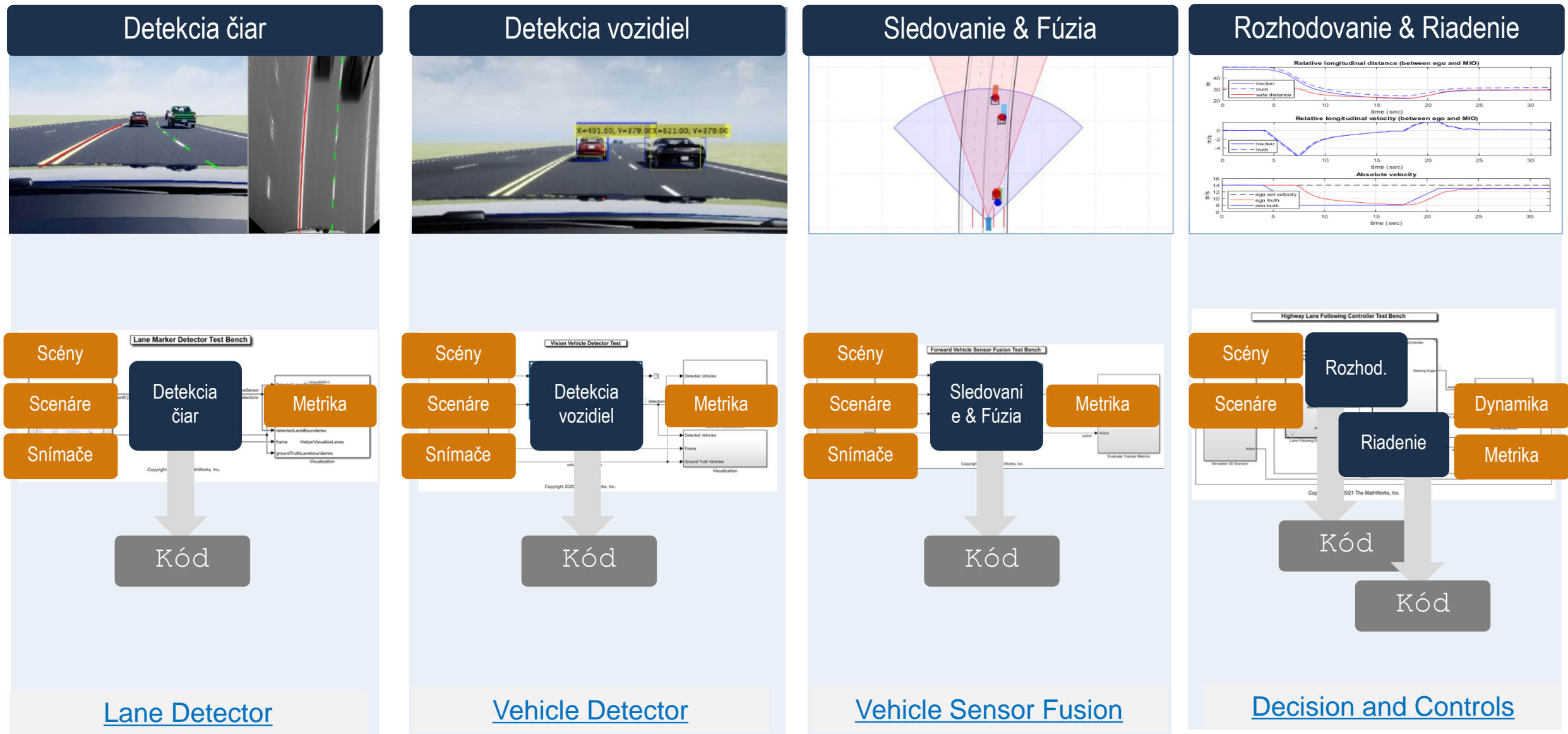

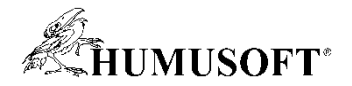

### Vývoj softvéru pre autonómne riadenie

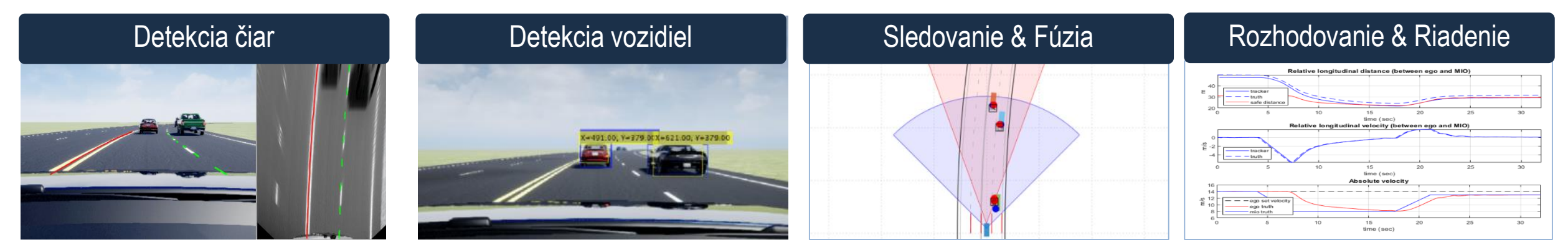

**Highway Lane Following Test Bench** 

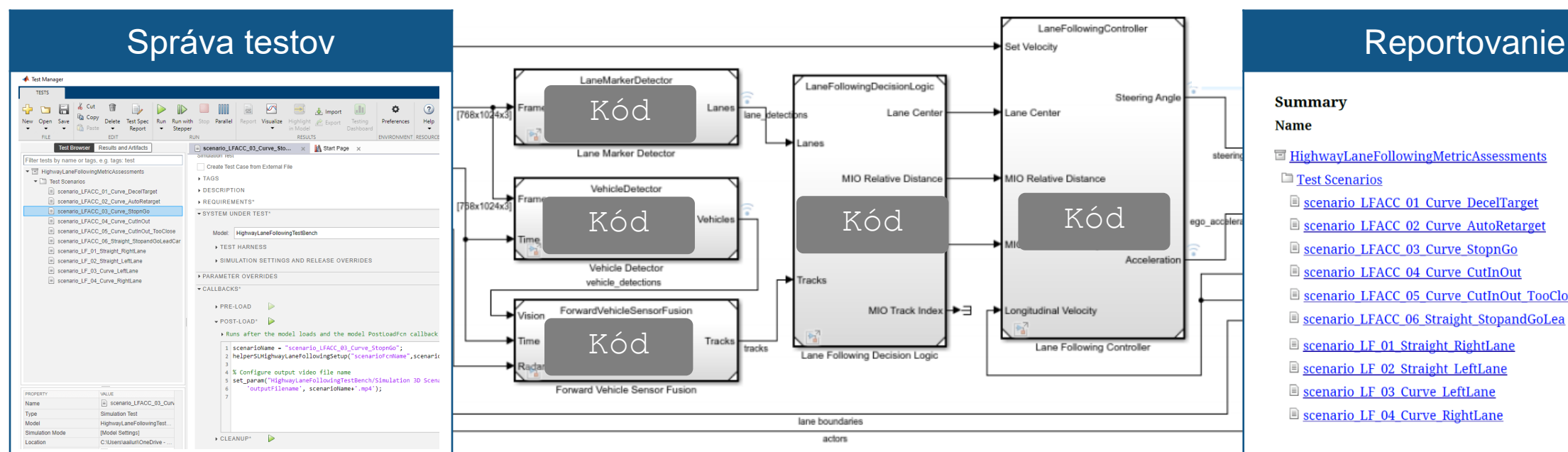

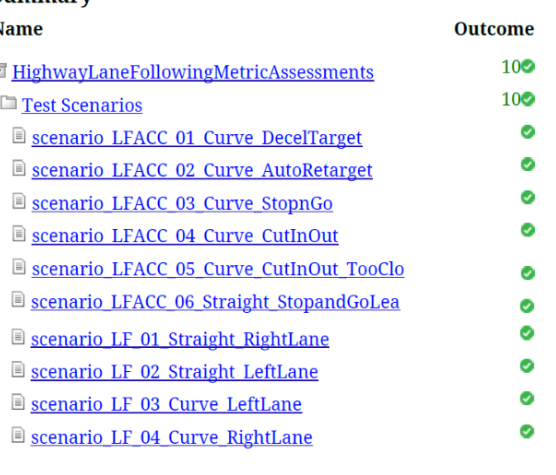

#### [Automate Testing of Highway Lane Following](https://www.mathworks.com/help/driving/ug/automate-testing-for-highway-lane-following.html)

Copyright 2019-2020 The MathWorks, Inc.

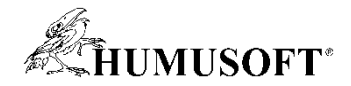

### Vývoj virtuálnych svetov

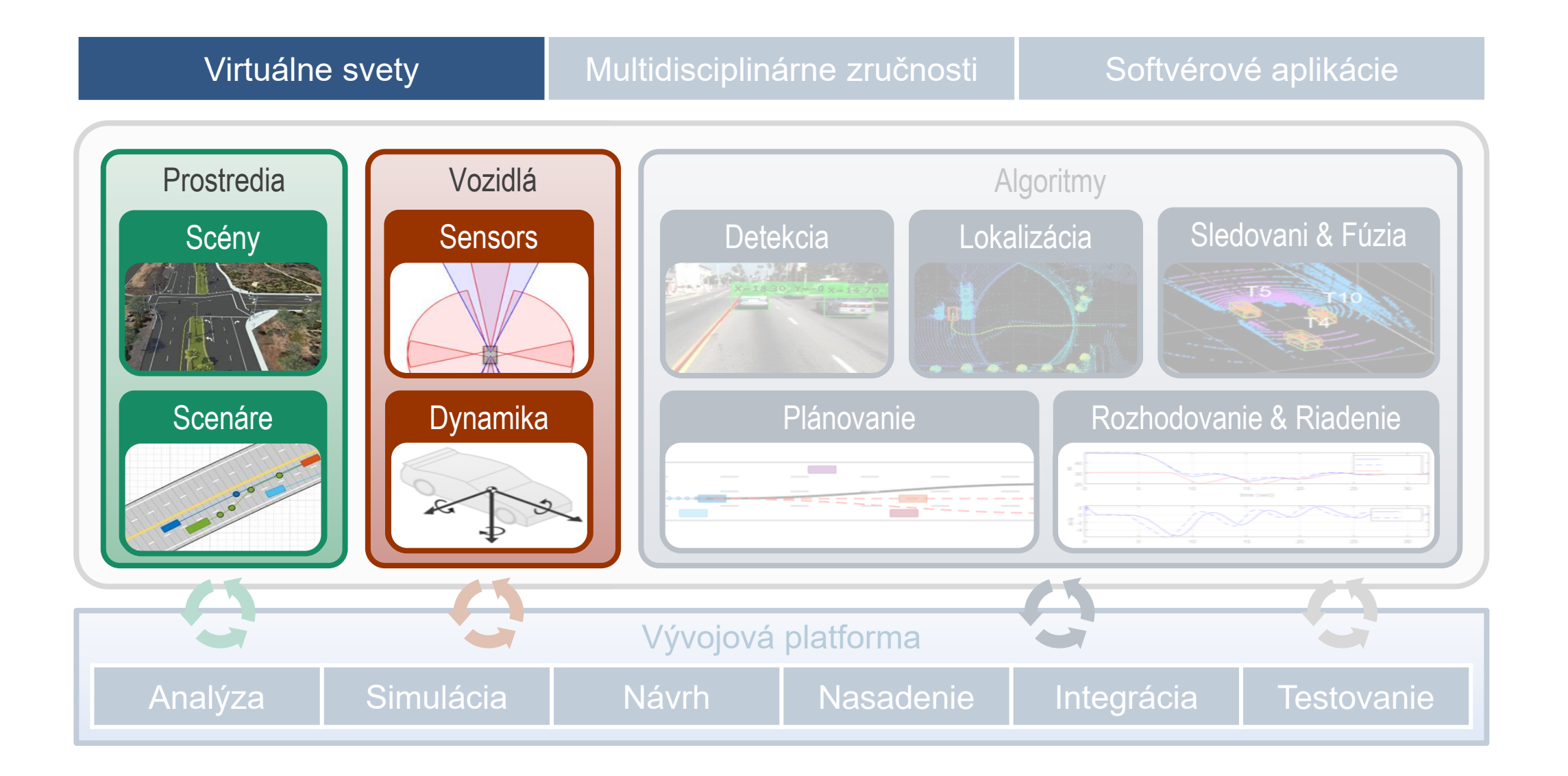

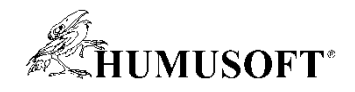

## Typy virtuálnych svetov

### Unreal Engine Cuboid

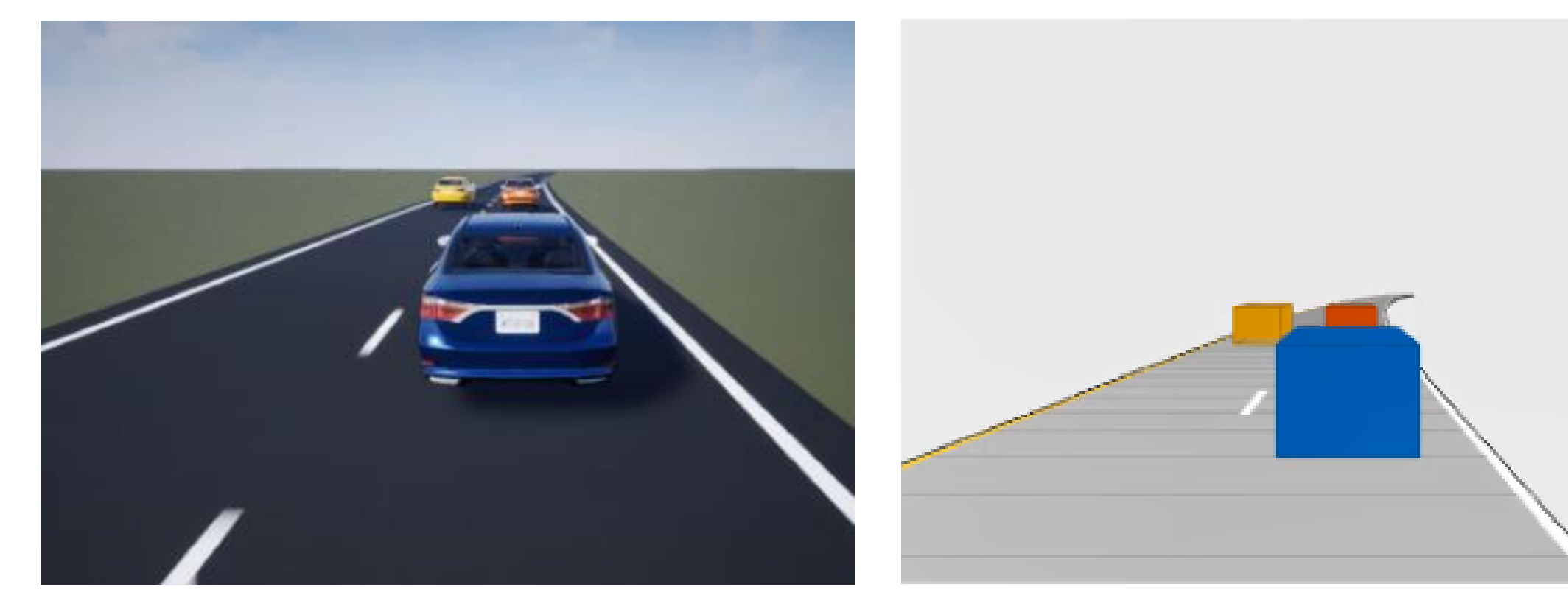

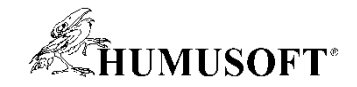

### Tvorba 3D scén

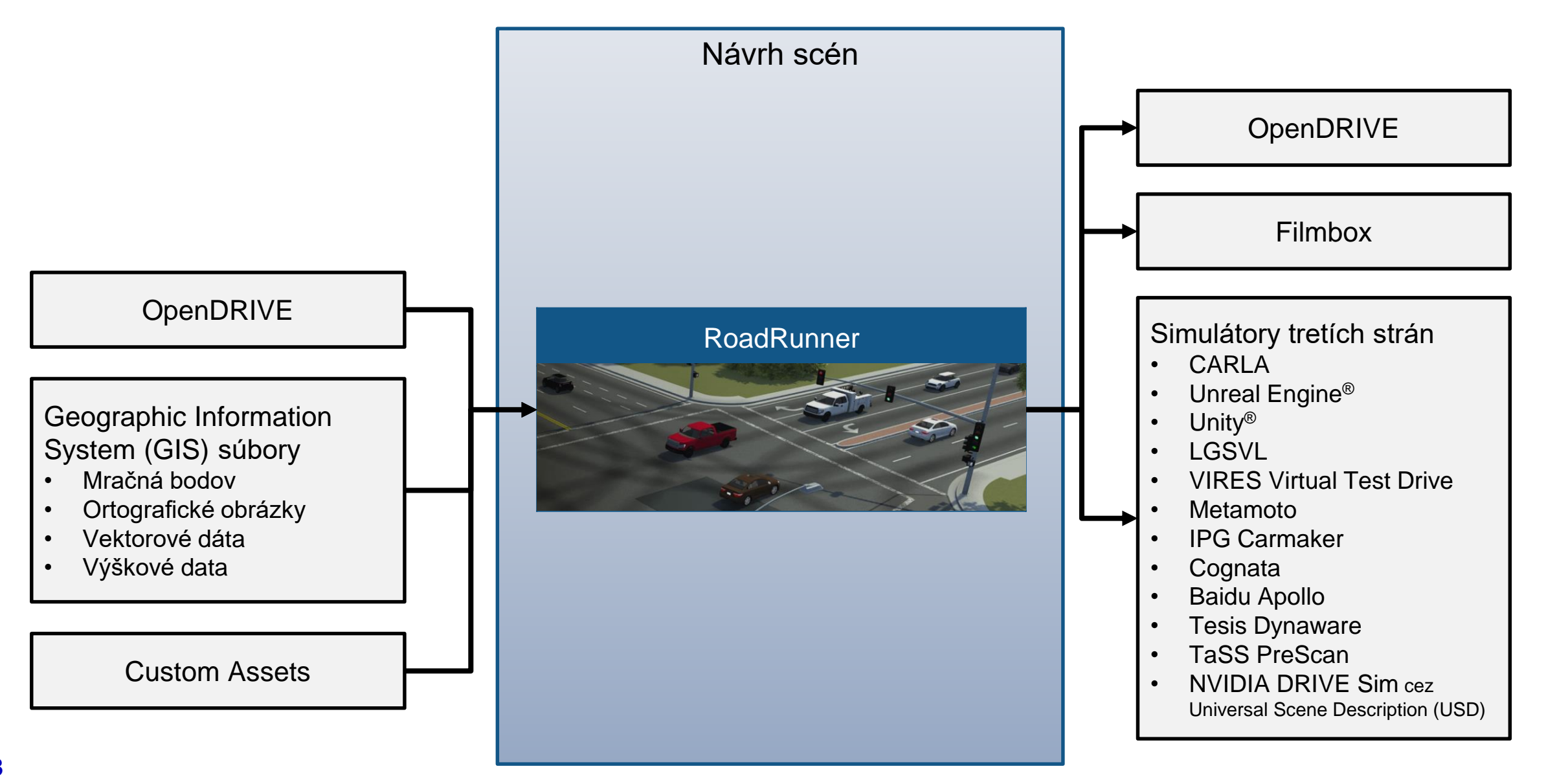

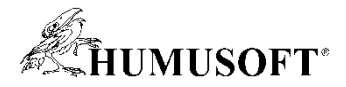

### Interaktívny návrh 3D scén v RoadRunner

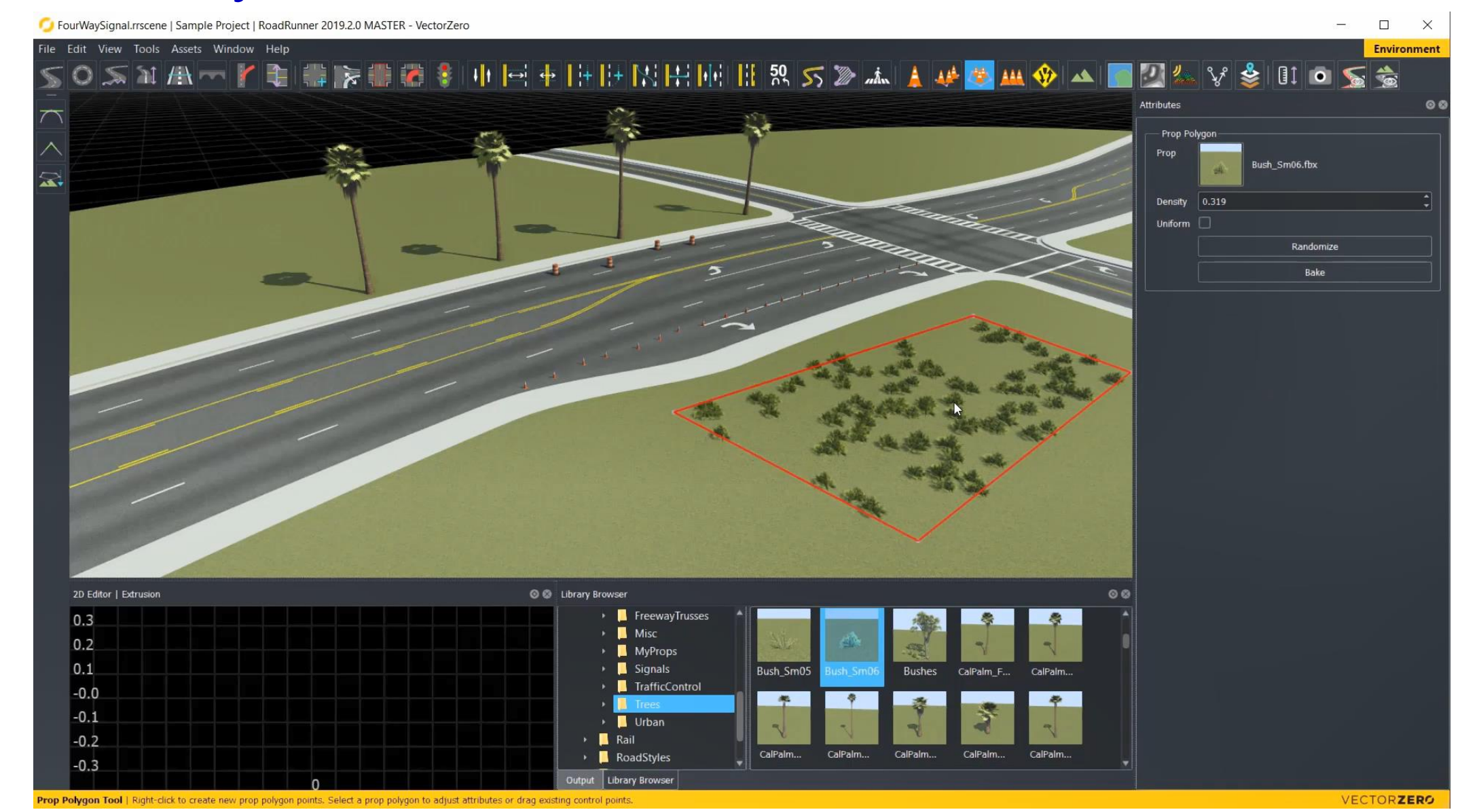

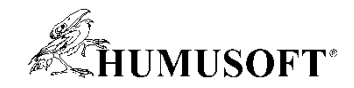

### Tvorba 3D scén

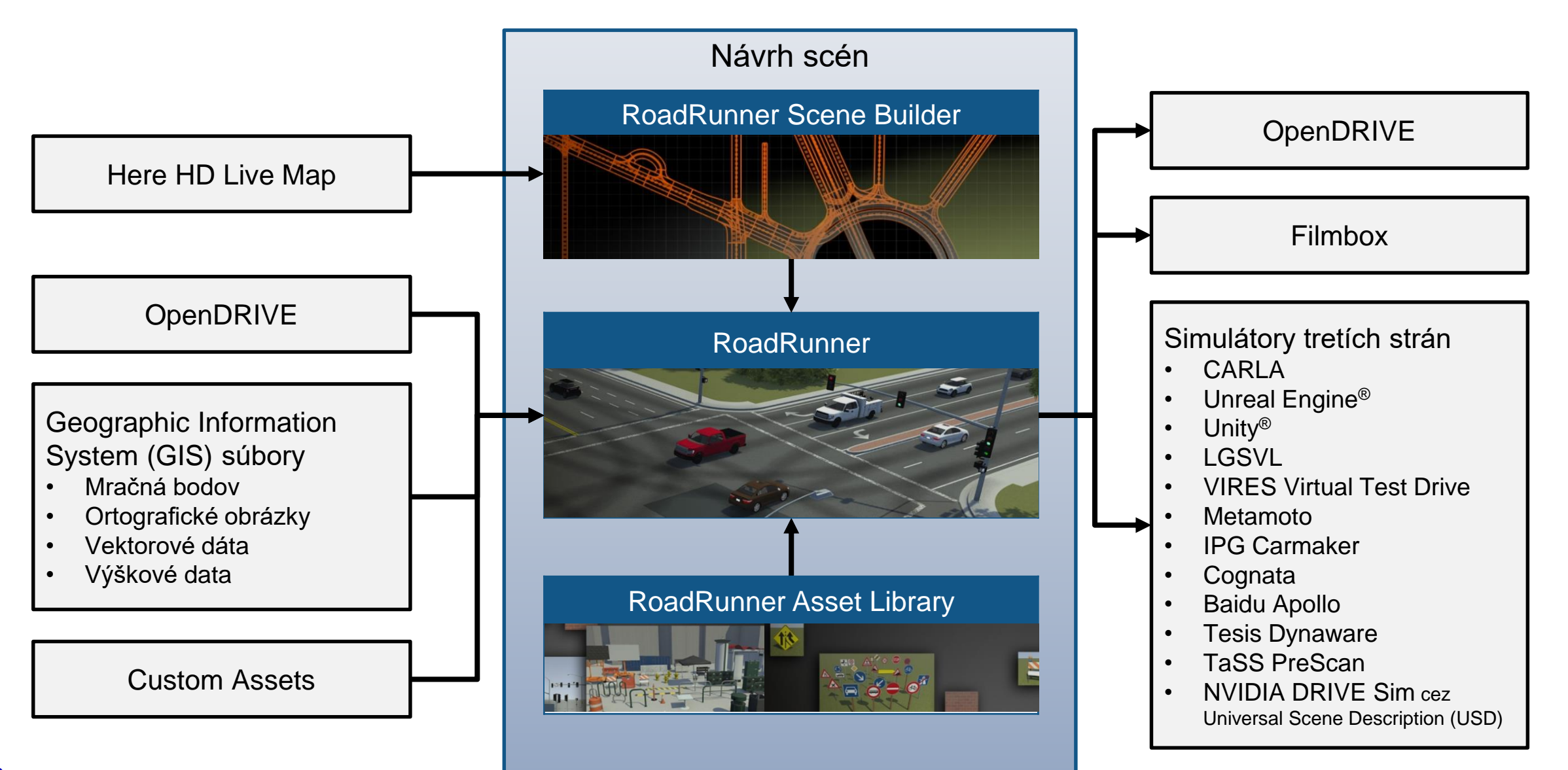

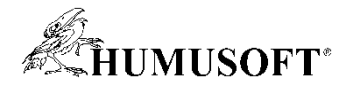

 $\Box$ 

enario Editino

### Interaktívny návrh pomocou RoadRunner Scenario

SpeedBump Actions.rrscenario | 22a Project | MathWorks RoadRunner R2022a

- Pridanie vozidiel
- Sledovanie cesty
- Zmena rýchlosti
- Zmena pruhu
- Laterálna zmena

Tools Assets Window Help

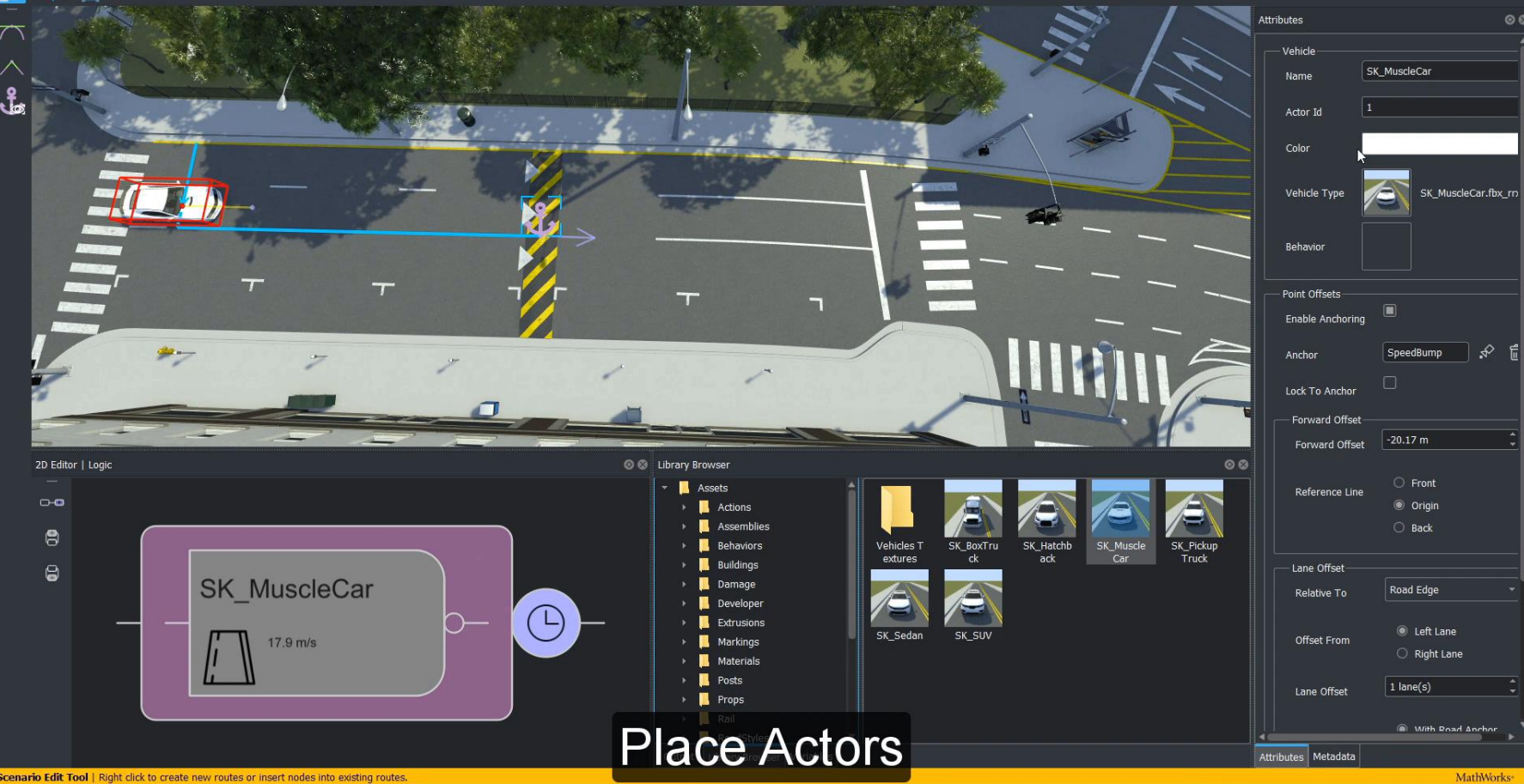

**[Scenario Edit Tool](https://www.mathworks.com/help/roadrunner-scenario/ref/scenarioedittool.html)** *RoadRunner Scenario*

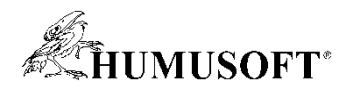

### Simulácia scenárov vo viacerých prostrediach

- MATLAB, Simulink, CARLA
- Zmena stavu
	- Póza a rýchlosť v každom kroku
- Čítanie stavu
	- príkazy (cesta, rýchlosť, zmena pruhu, laterálna zmena)
	- Póza a rýchlosť účastníkov
	- Rozmery účastníkov
	- Mapovanie čiar

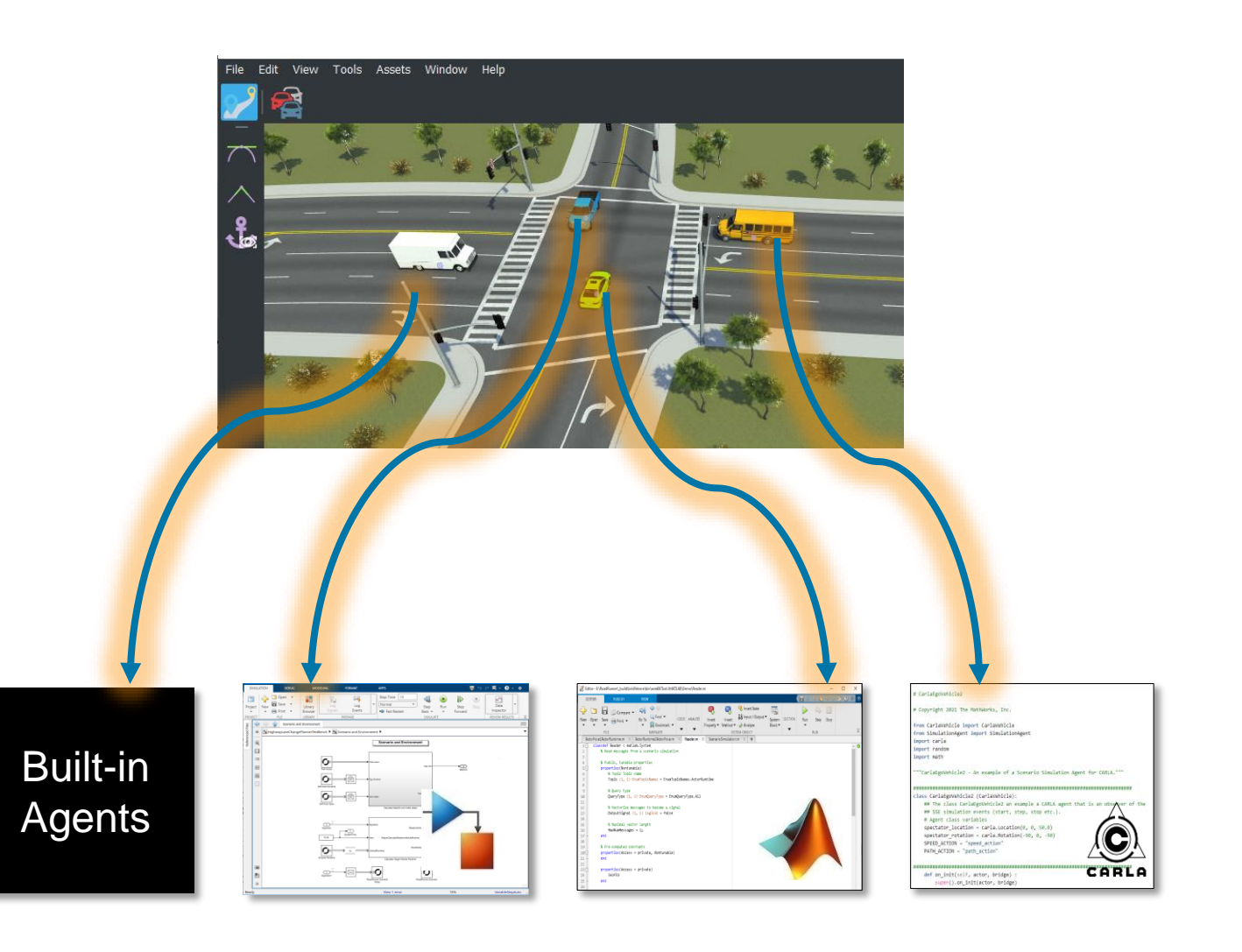

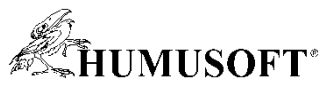

### Grafický návrh scenárov pomocou Driving Scenario Designer

- Návrh scén
	- Cesty, čiary
	- Hotové (Euro NCAP)
- Import ciest
	- OpenDRIVE, HERE HD Live
- Pridávanie aktorov
	- Tvar, snímače
	- Trajektórie
- Export scenárov
	- MATLAB, Simulink model

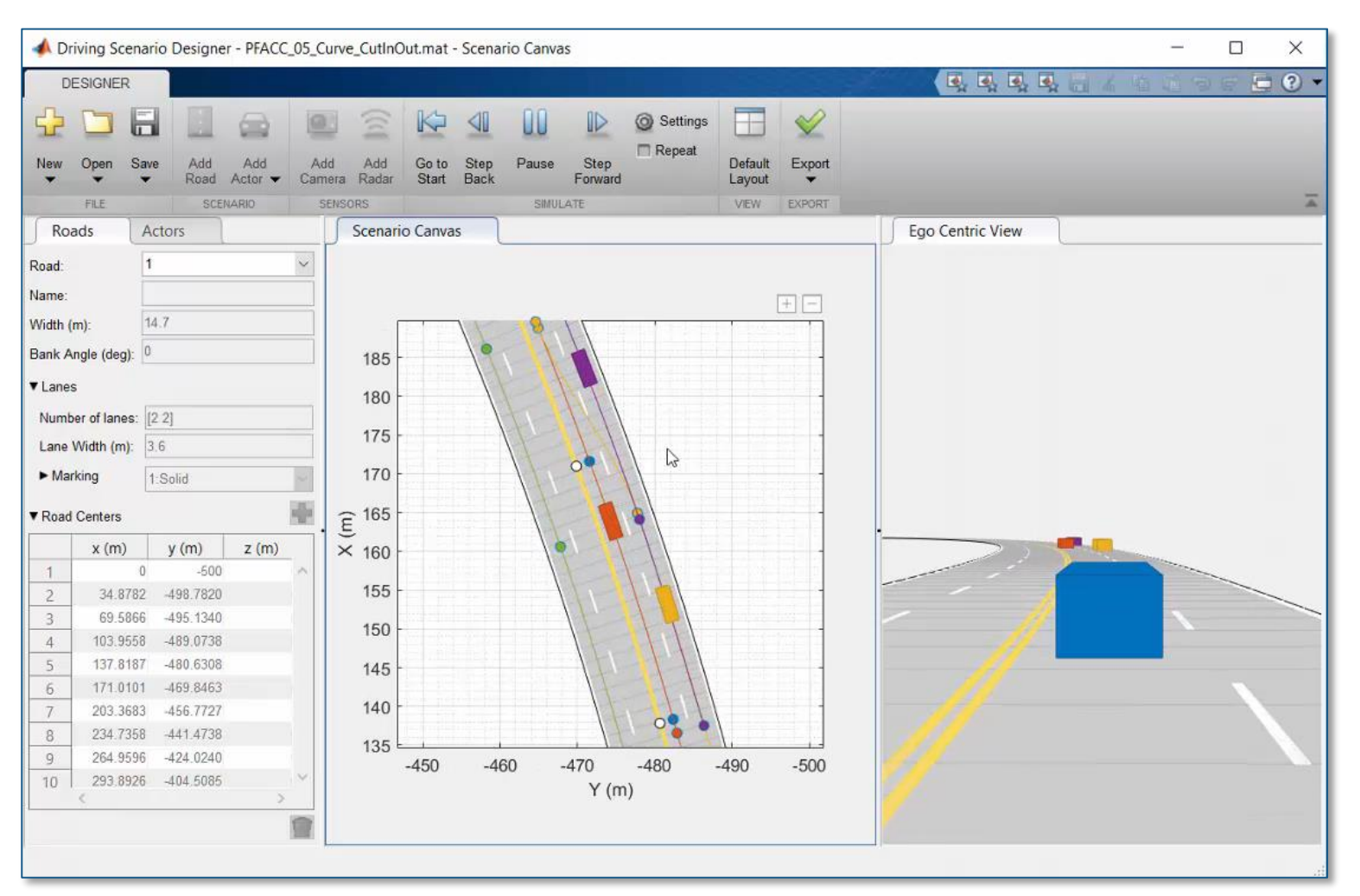

### [Driving Scenario Designer](https://www.mathworks.com/help/driving/ref/drivingscenariodesigner-app.html) *Automated Driving ToolboxTM*

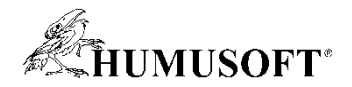

### Simulácia snímačov

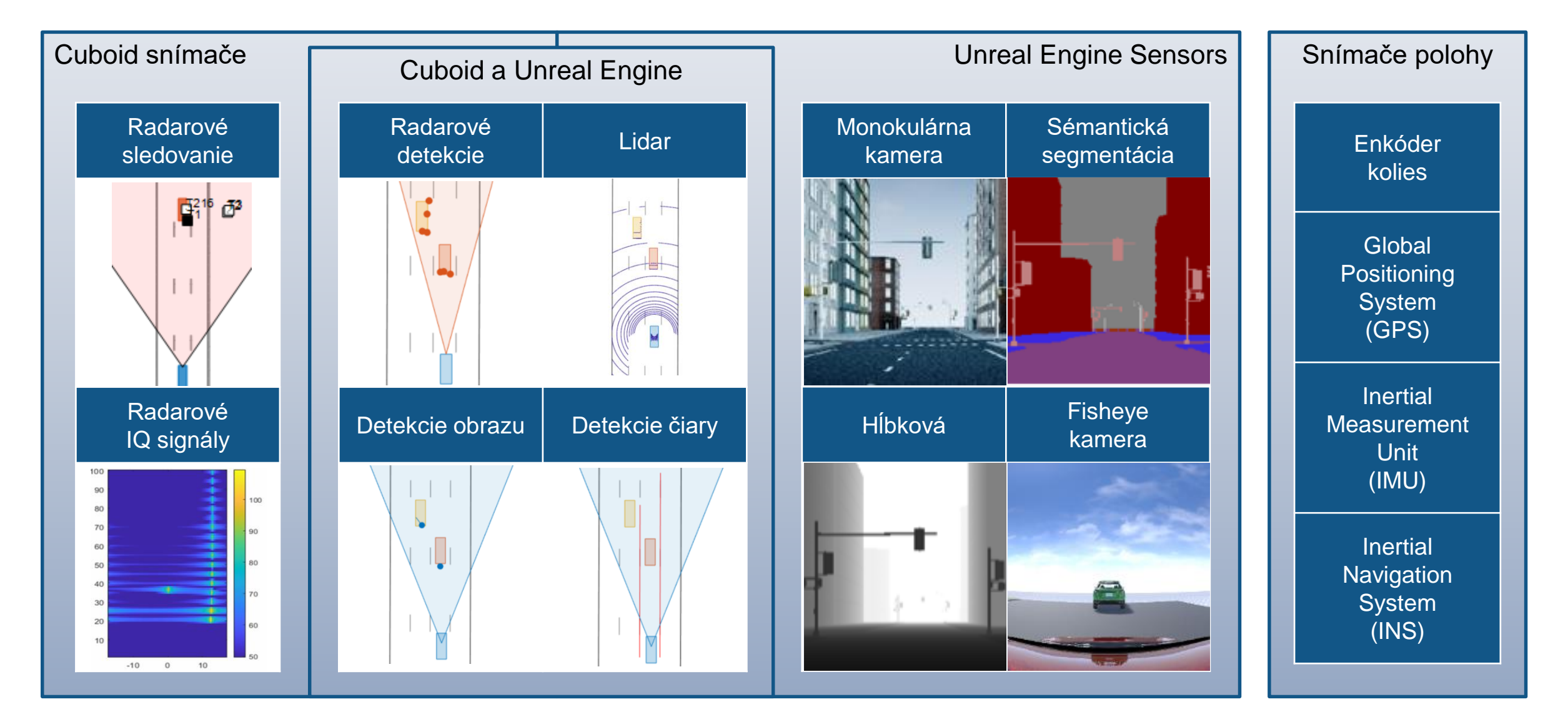

**14** Často využívané nástroje: Automated Driving Toolbox<sup>™</sup>, Radar Toolbox, Navigation Toolbox<sup>™</sup>

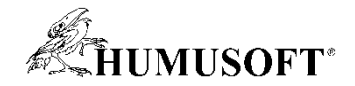

### Simulácia radaru na rôznych úrovniach

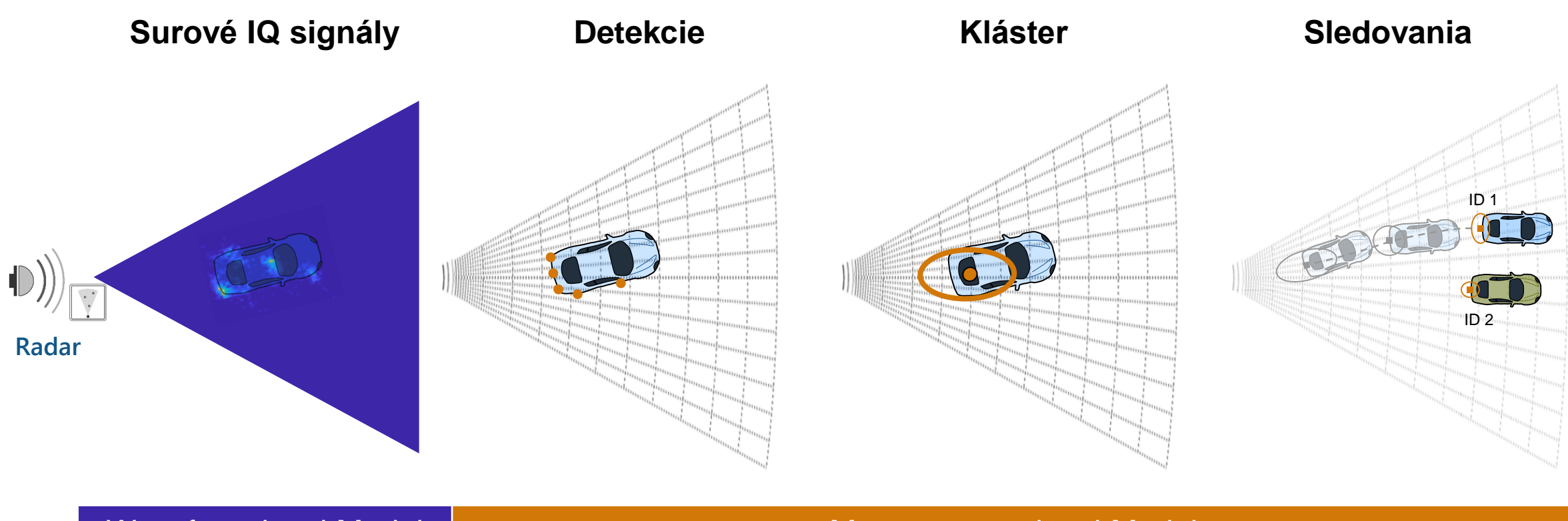

[Radar Transceiver](https://www.mathworks.com/help/radar/ref/radartransceiver-system-object.html) *Radar Toolbox*

Waveform-level Model | Measurement-level Model | Measurement-level Model

[Driving Radar Data Generator](https://www.mathworks.com/help/driving/ref/drivingradardatagenerator-system-object.html) *Automated Driving ToolboxTM, Radar Toolbox*

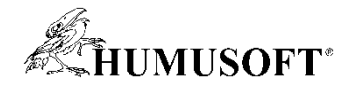

## Vývoj multidisciplinárnych zručností

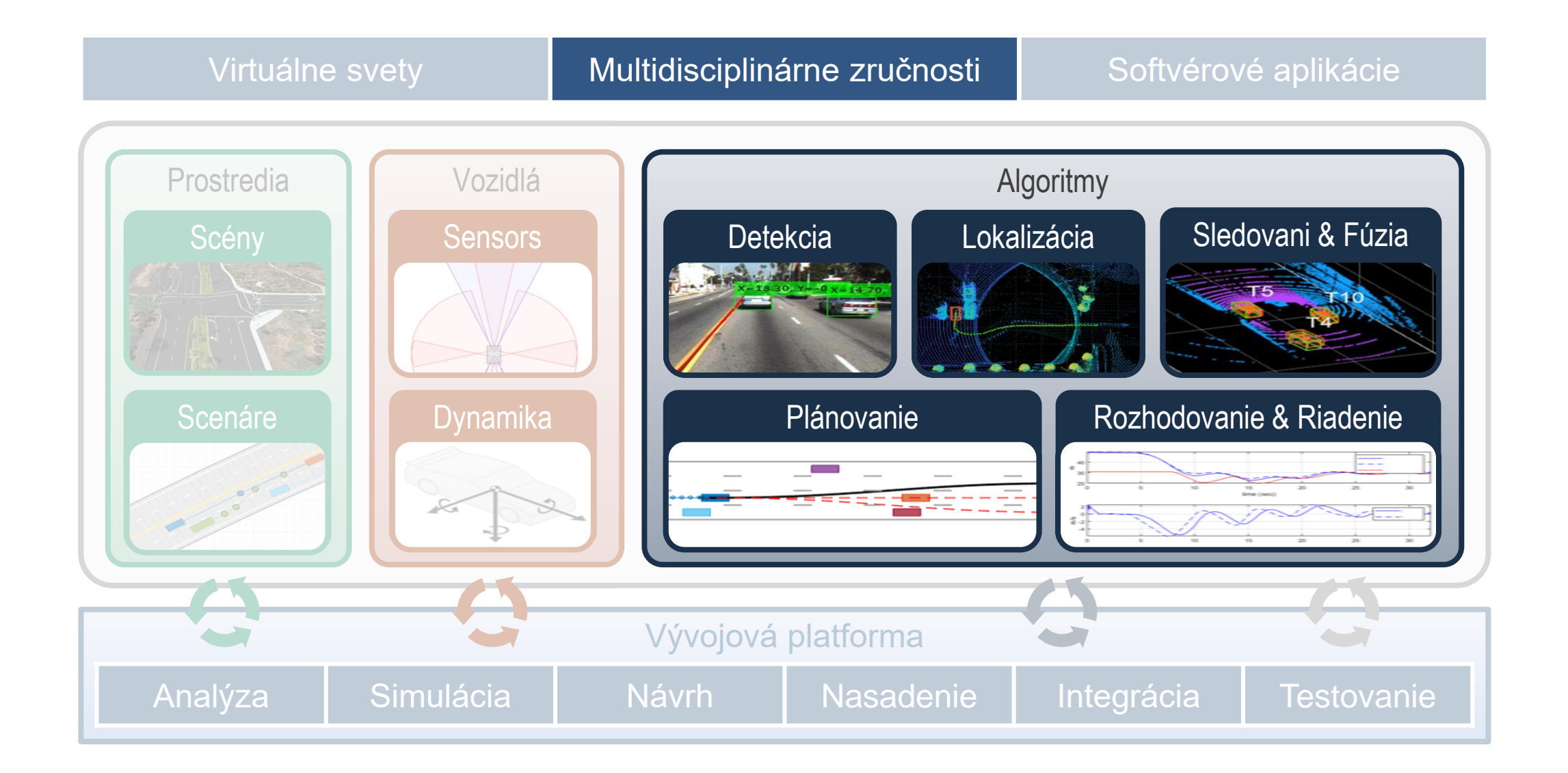

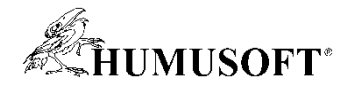

### Algoritmy detekcie a lokalizácie

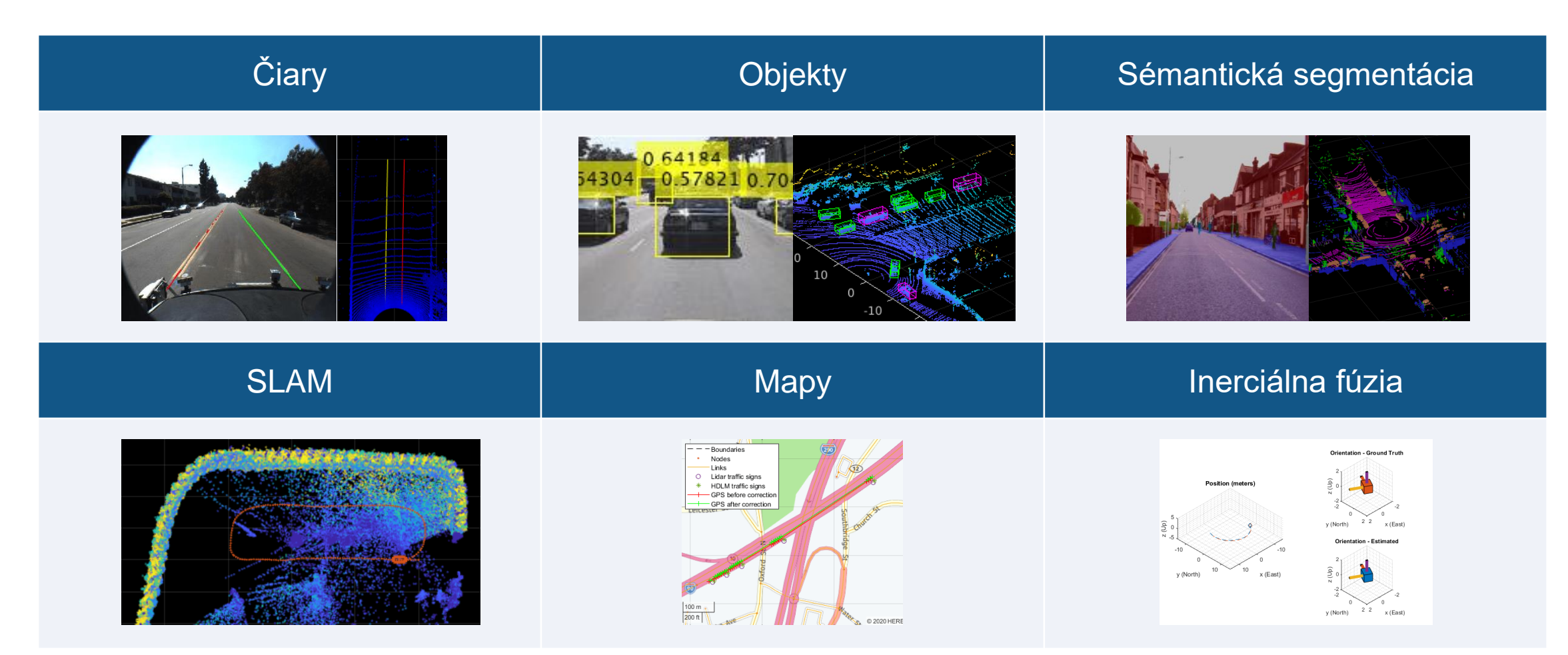

Často využívané nástroje: Automated Driving Toolbox, Computer Vision, Lidar Toolbox, Radar Toolbox, Deep Learning Toolbox, Navigation Toolbox

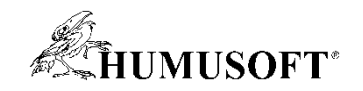

### Komplexné vnímanie pomocou AI

- Jazdný pruh / cesta
- Čiary a značky na ceste
- Semafóry
- Iní účastníci
	- Vozidlá
	- Chodci
	- Bicyklisti
- Úlohy
	- Detekcia a predikcia správania

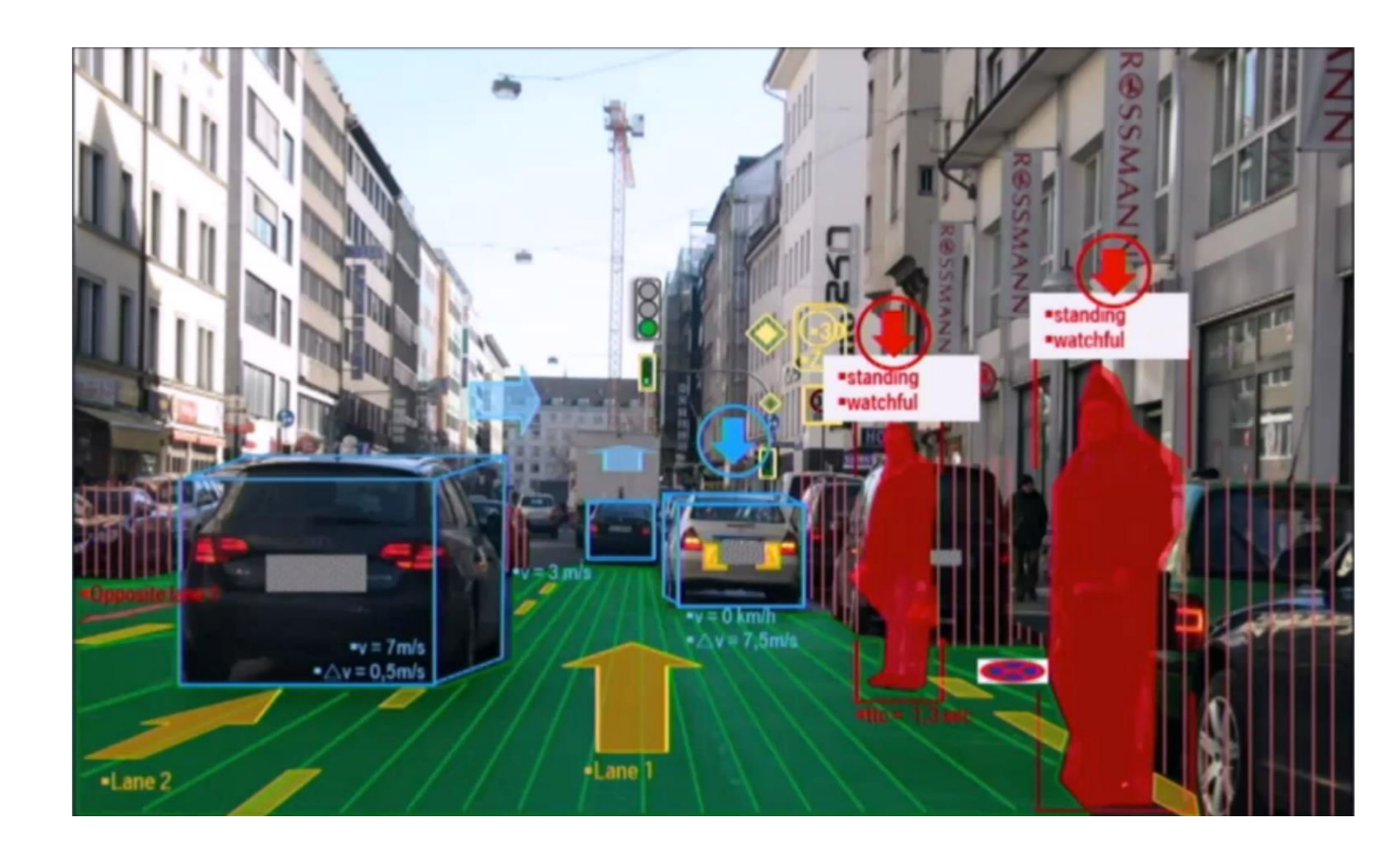

• Tradičné algoritmy nemusia fungovať pre viaceré scenáre

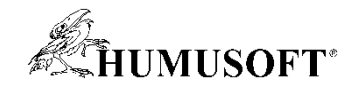

Regresia

## Úlohy vnímania pre AI

Klasifikácia

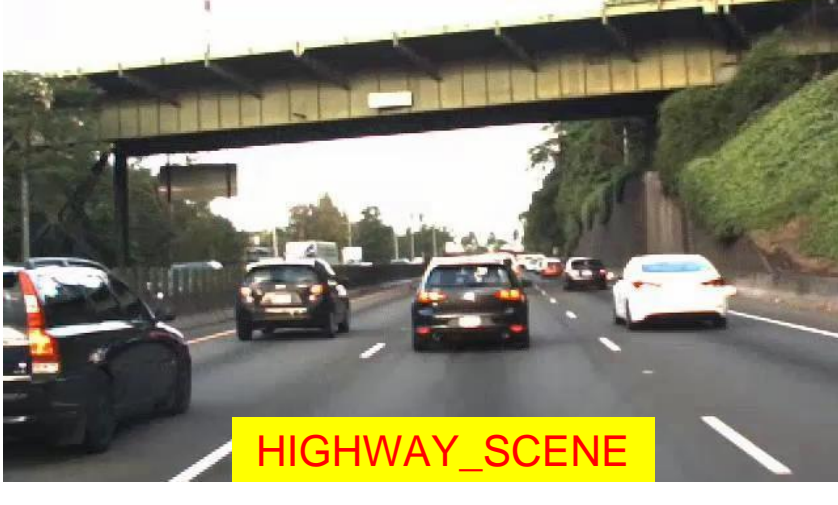

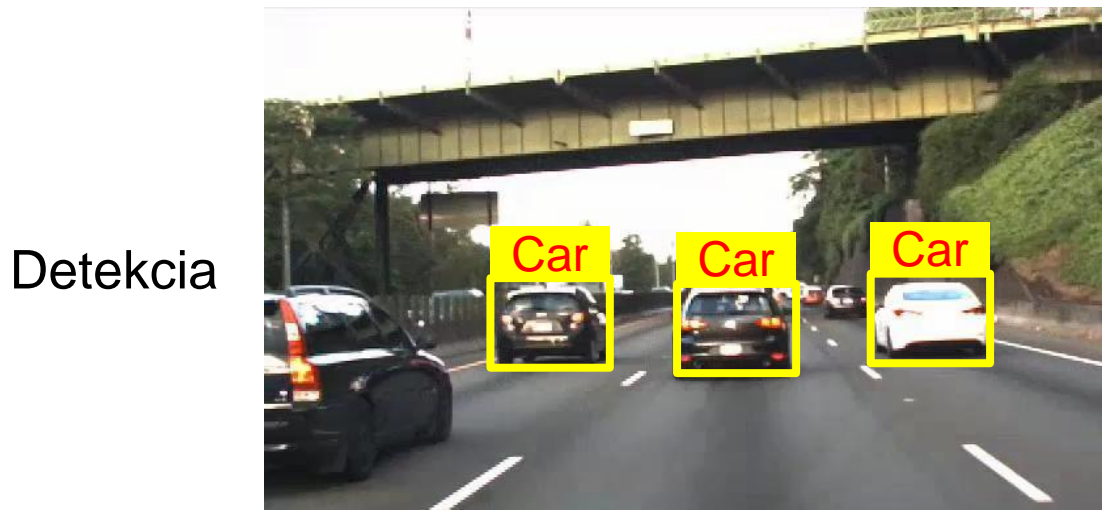

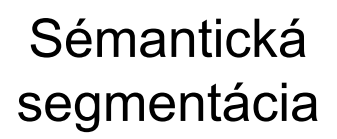

Lane **Lane** 

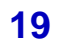

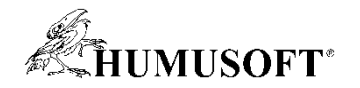

## Úlohy vnímania pre AI

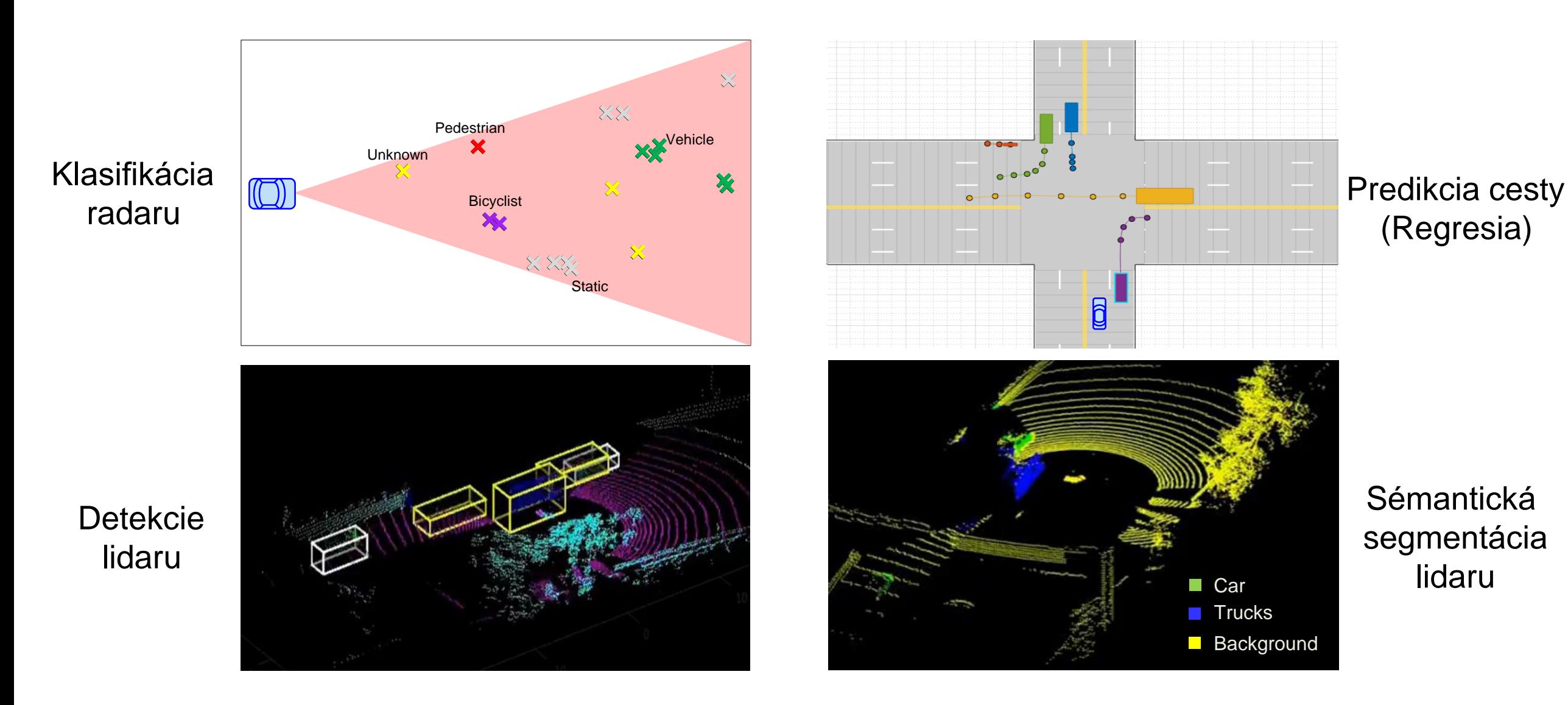

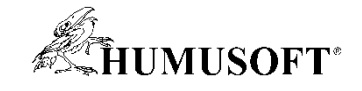

### Pracovný postup

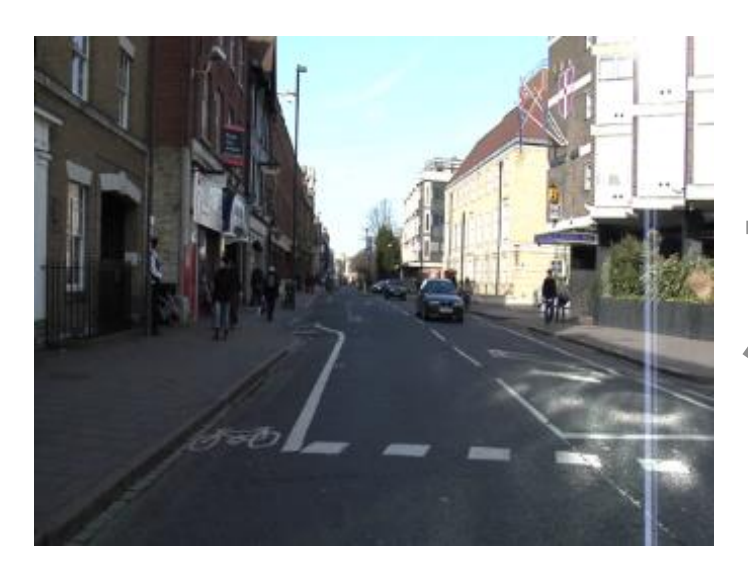

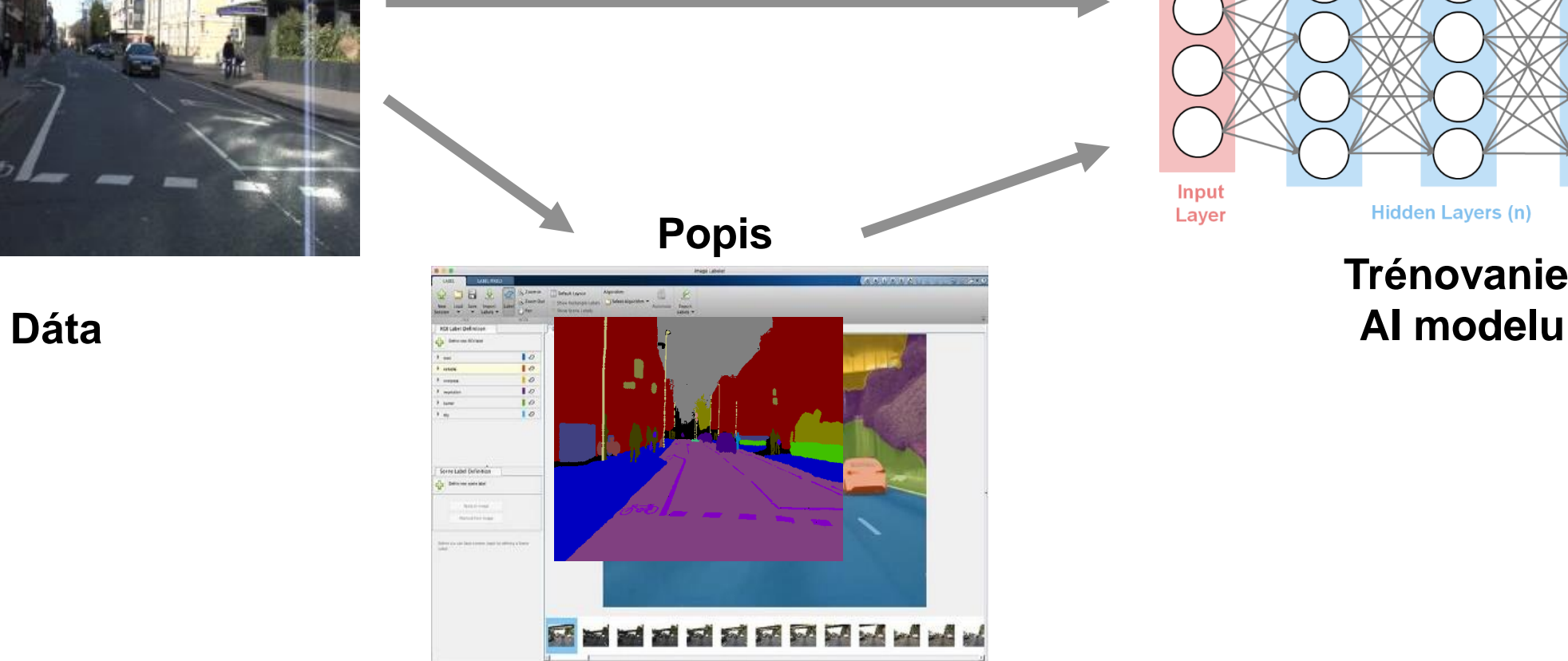

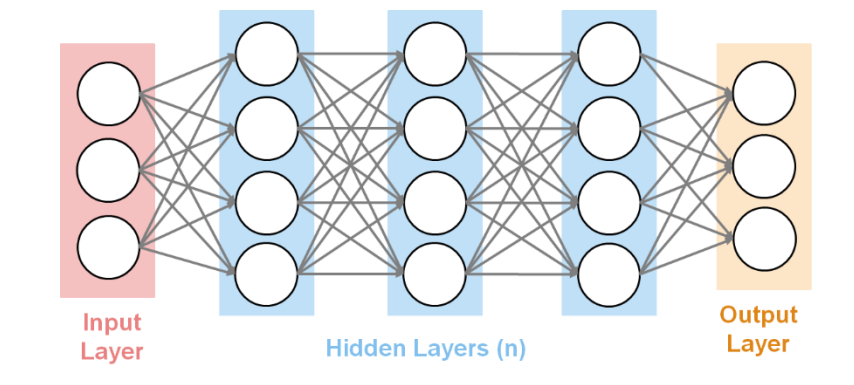

**Trénovanie**

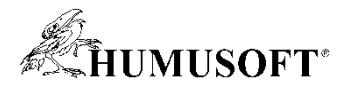

## Popis dát pomocou Ground Truth Labeler App

- Interaktívny popis dát
	- Rectangular ROI
	- Polygon ROI
	- Polyline ROI
	- Pixel ROI (sémantic segment.)
	- Cuboid (lidar)
- Vstavané a vlastné algoritmy
- Vizualizácie
- Export popiskov

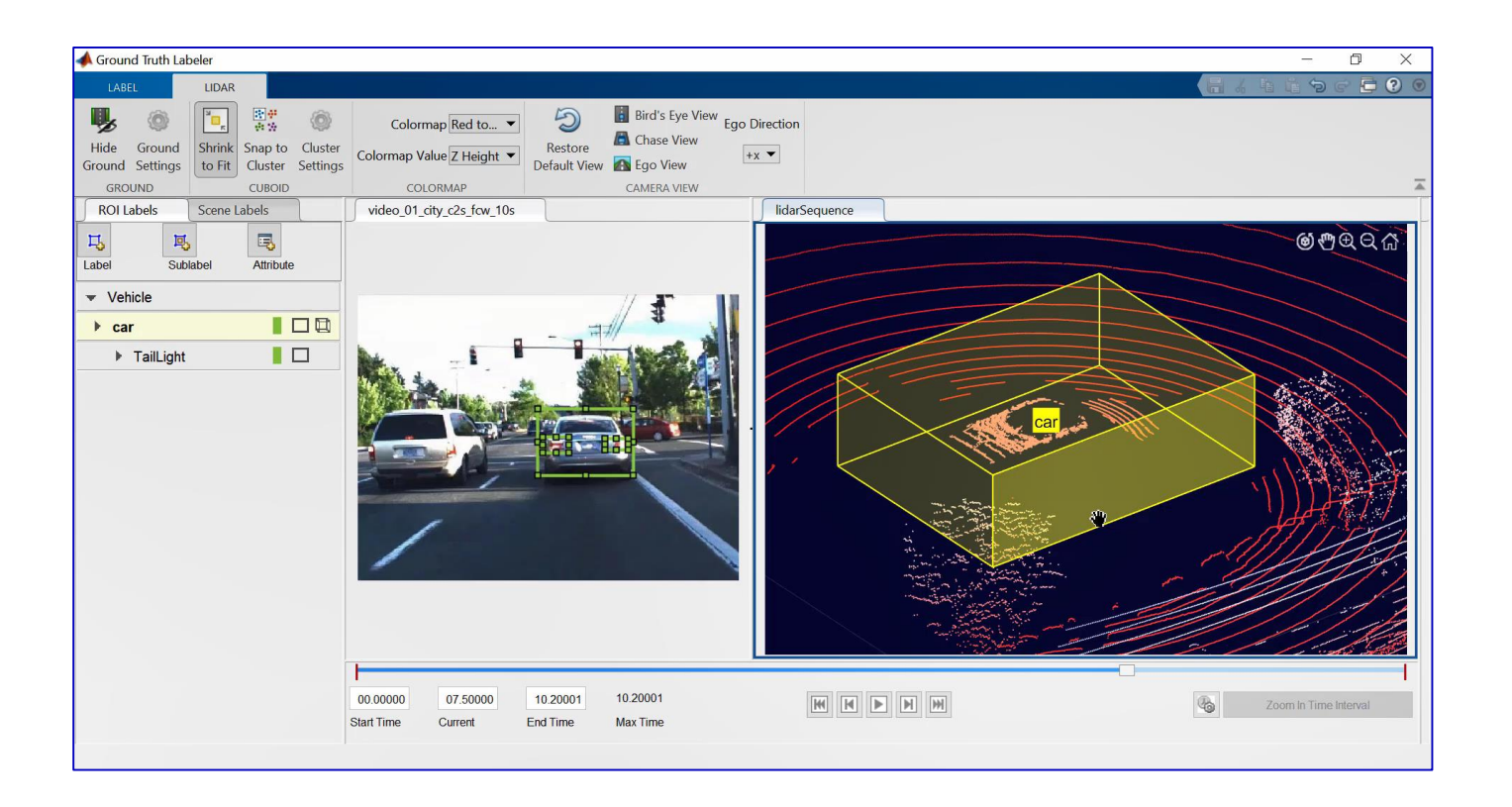

### [Ground Truth Labeler](https://www.mathworks.com/help/driving/ref/groundtruthlabeler-app.html)

*Automated Driving ToolboxTM*

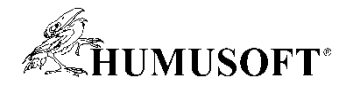

### Návrh a trénovanie modelov strojového učenia

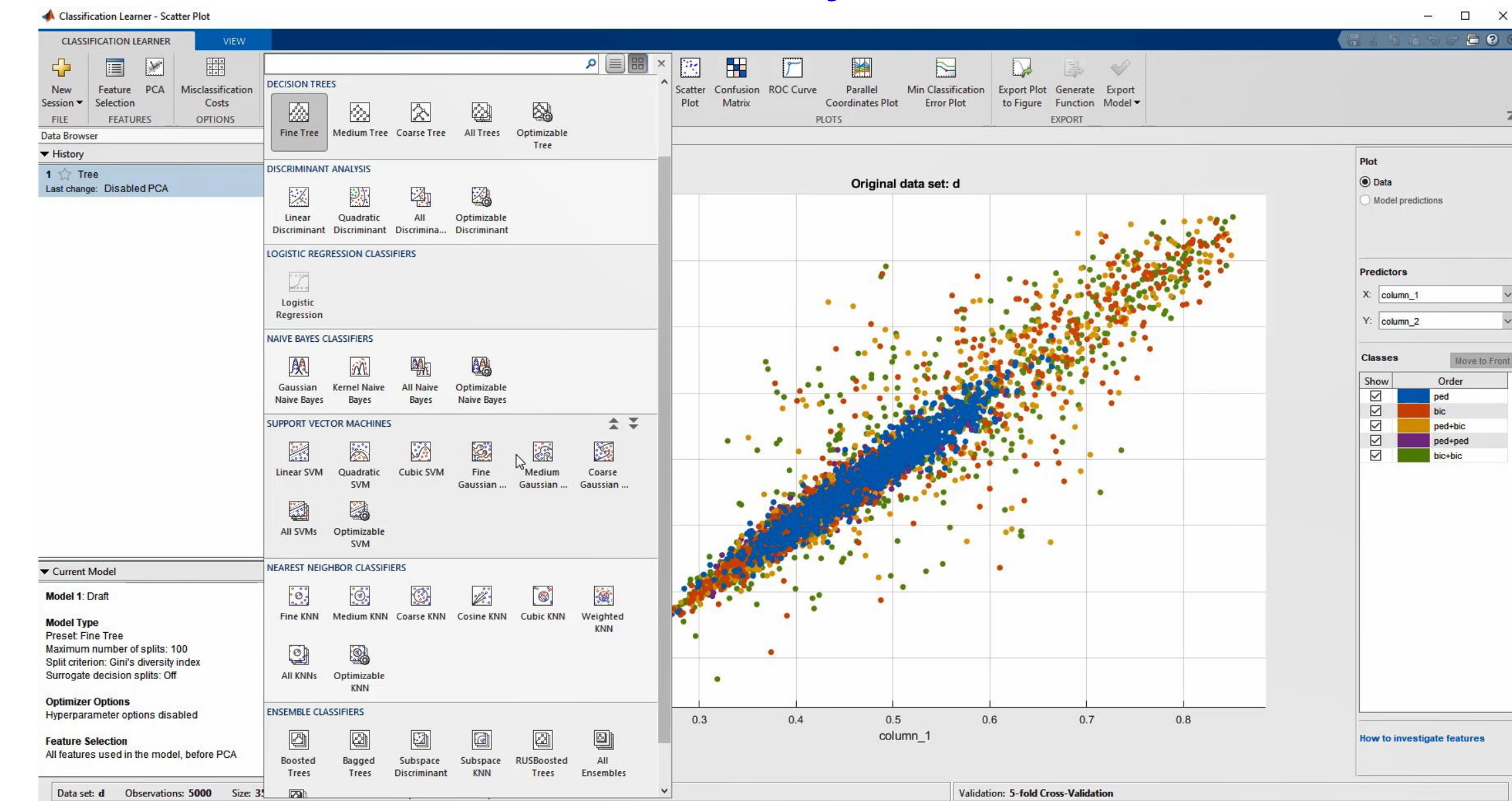

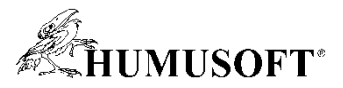

### Návrh a trénovanie konvolučných neurónových sietí

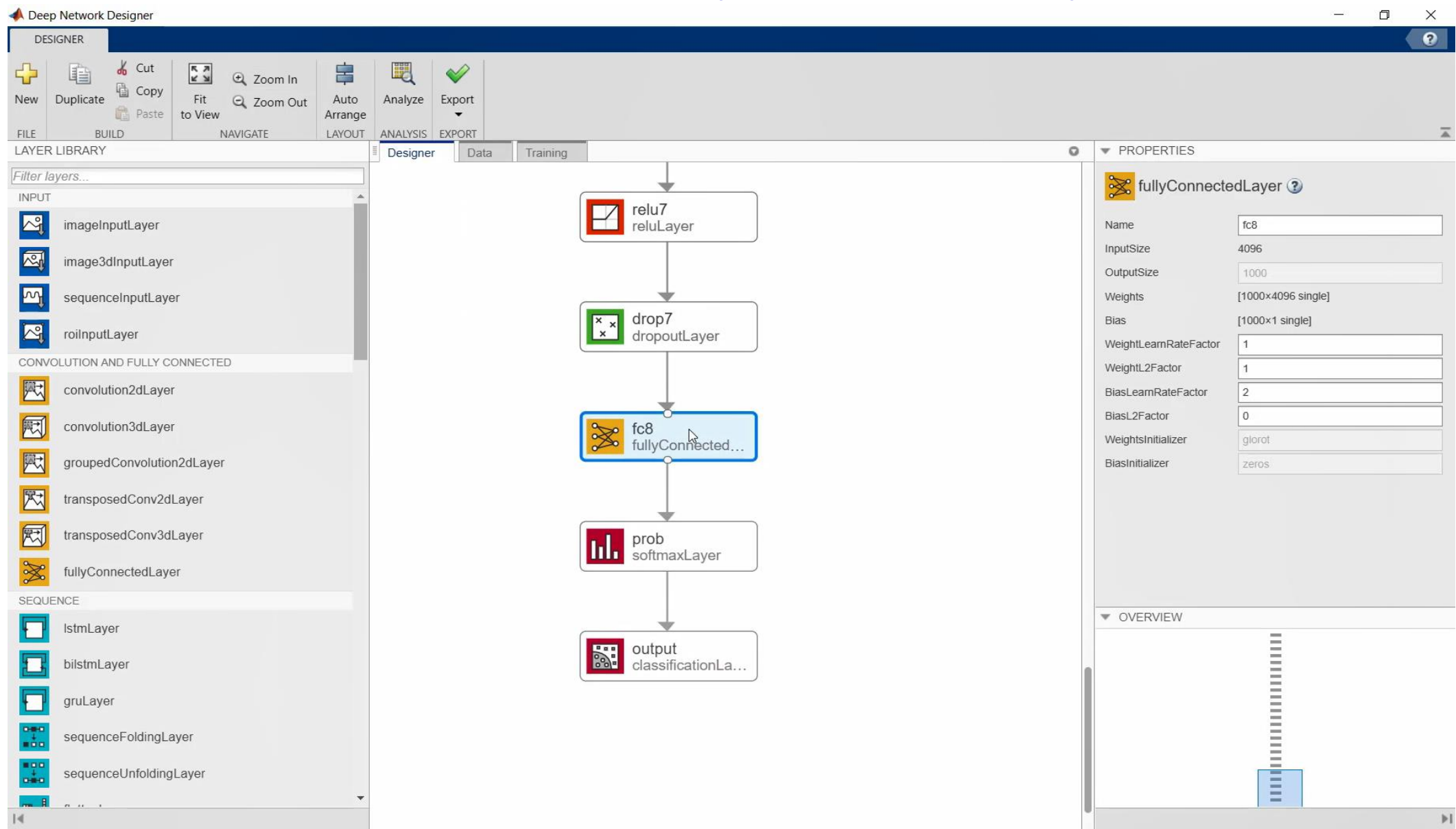

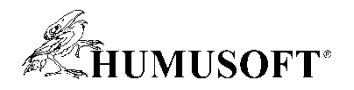

### Hľadanie najlepšieho modelu

- Hľadanie parametrov
	- Zoznam hodnôt
	- Bayesian optimization
- Porovnanie
	- Architektúr
	- Dátových setov
- Vlastná metrika vyhodnocovania modelov
- Vizualizácie
	- Graf trénovania
	- Confusion matrix

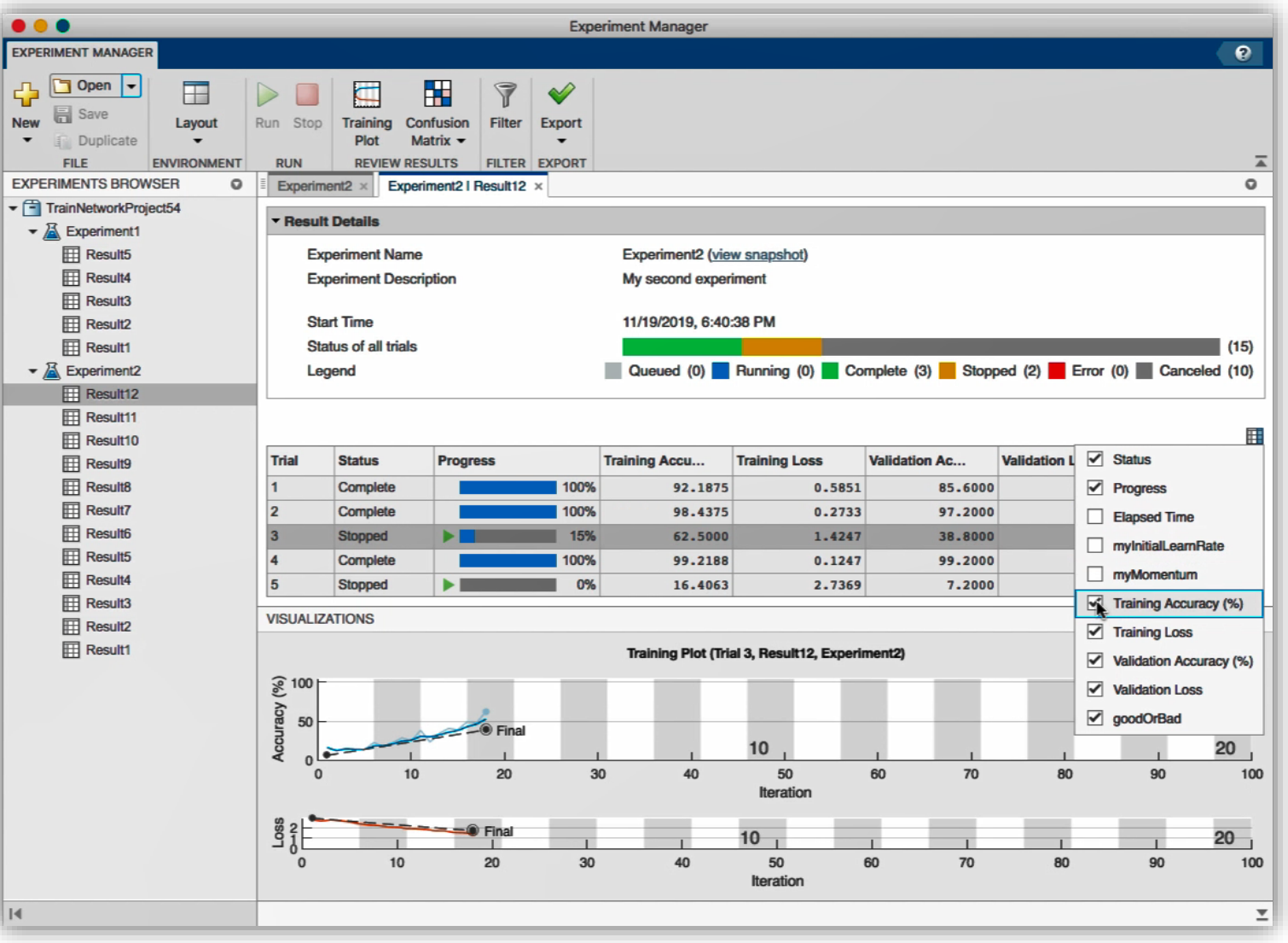

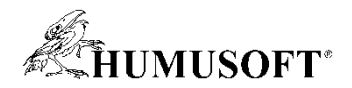

### Urýchlenie popisovania

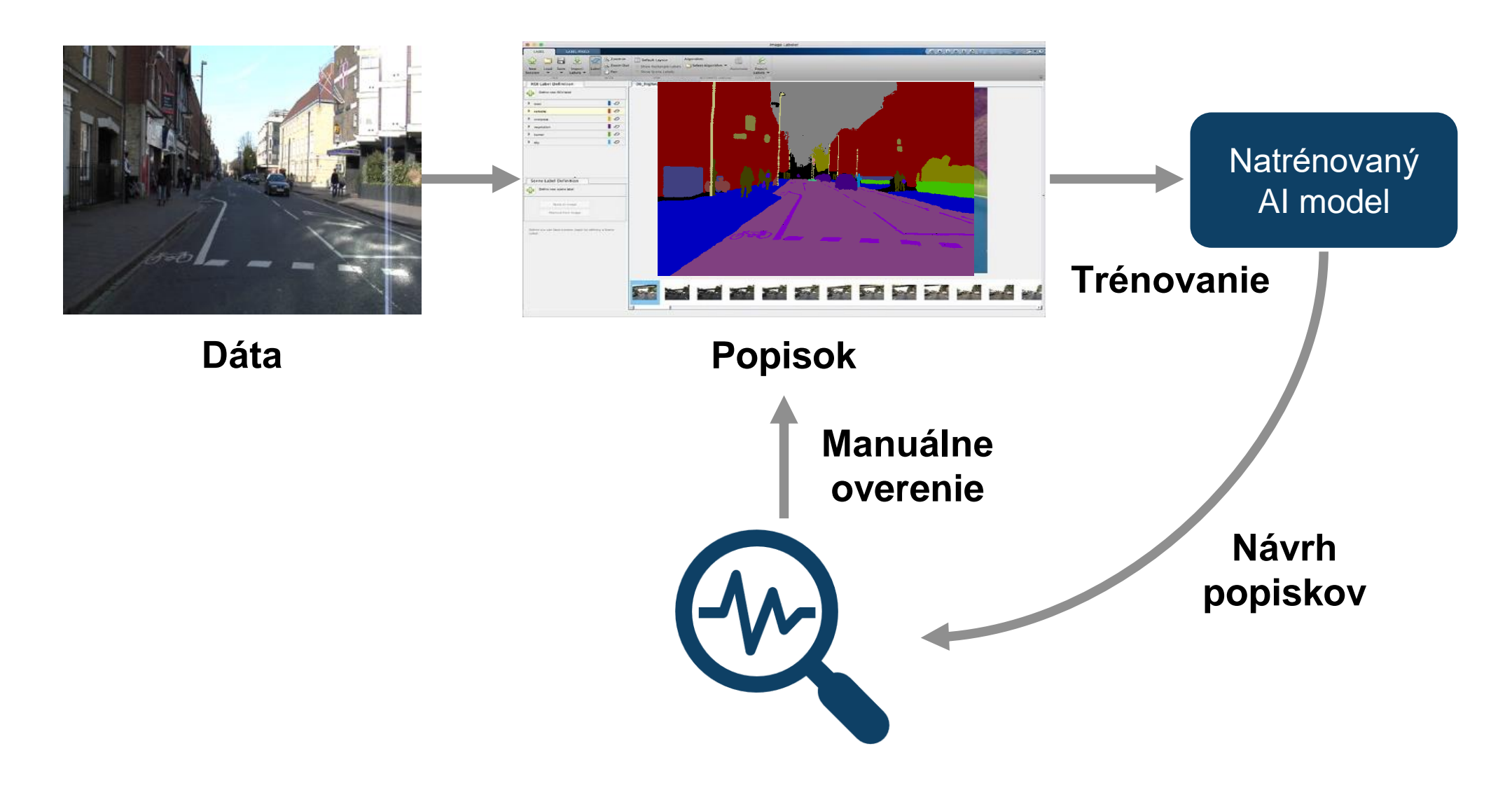

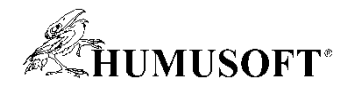

### Generovanie obrázkov rôzneho času dňa

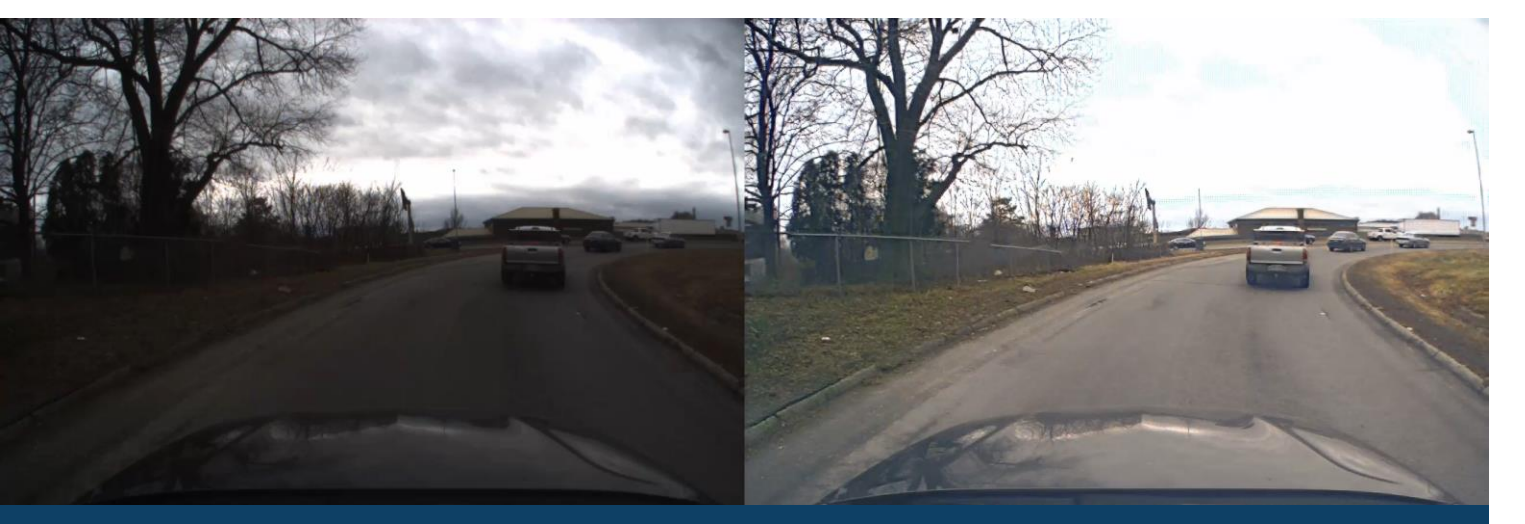

#### Súmrak na deň

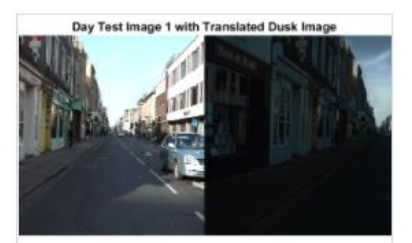

#### **Unsupervised Day-To-Dusk Image Translation Using** UNIT

Perform domain translation between images acquired during daytime and dusk conditions using an unsupervised image-to-image

#### [Link to Example](https://www.mathworks.com/help/images/unsupervised-day-to-dusk-image-translation-using-unit.html)

#### Detaily trénovania

- 370 obrázkov
- CAMVID dataset
	- Obrázky dňa: 263
	- Obrázky súmraku: 107
- Na učenie sa nepoužívajú časové informácie

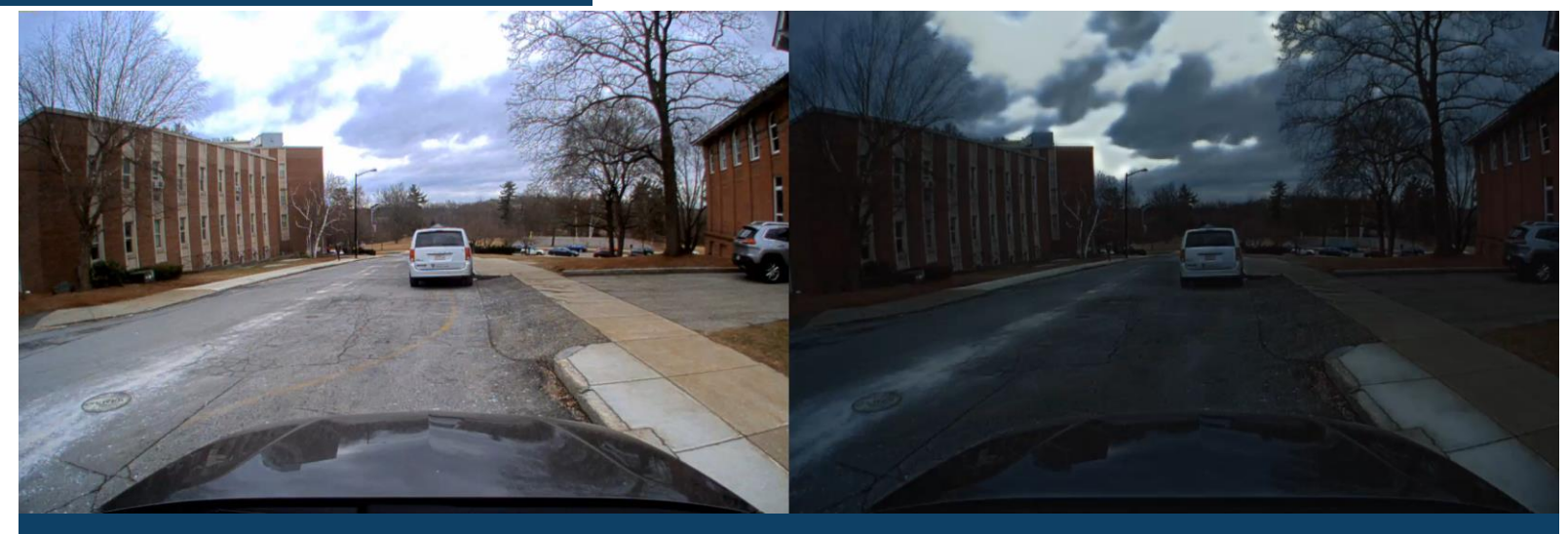

Deň na súmrak

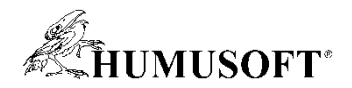

### Generovanie popísaných dát zo simulácie

### **Tradičný postup DL**

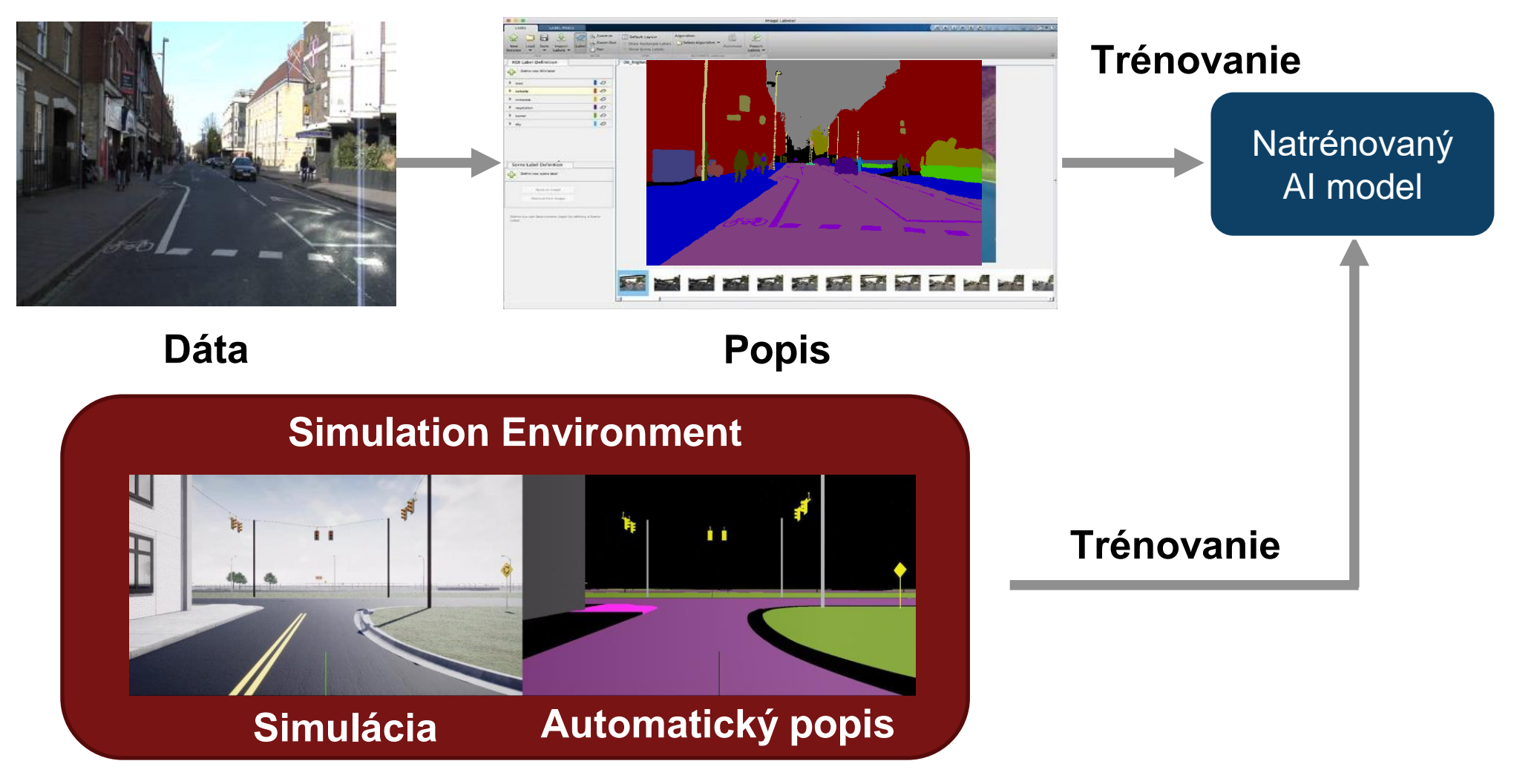

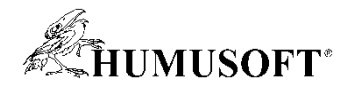

### Návrh algoritmov plánovania a riadenia

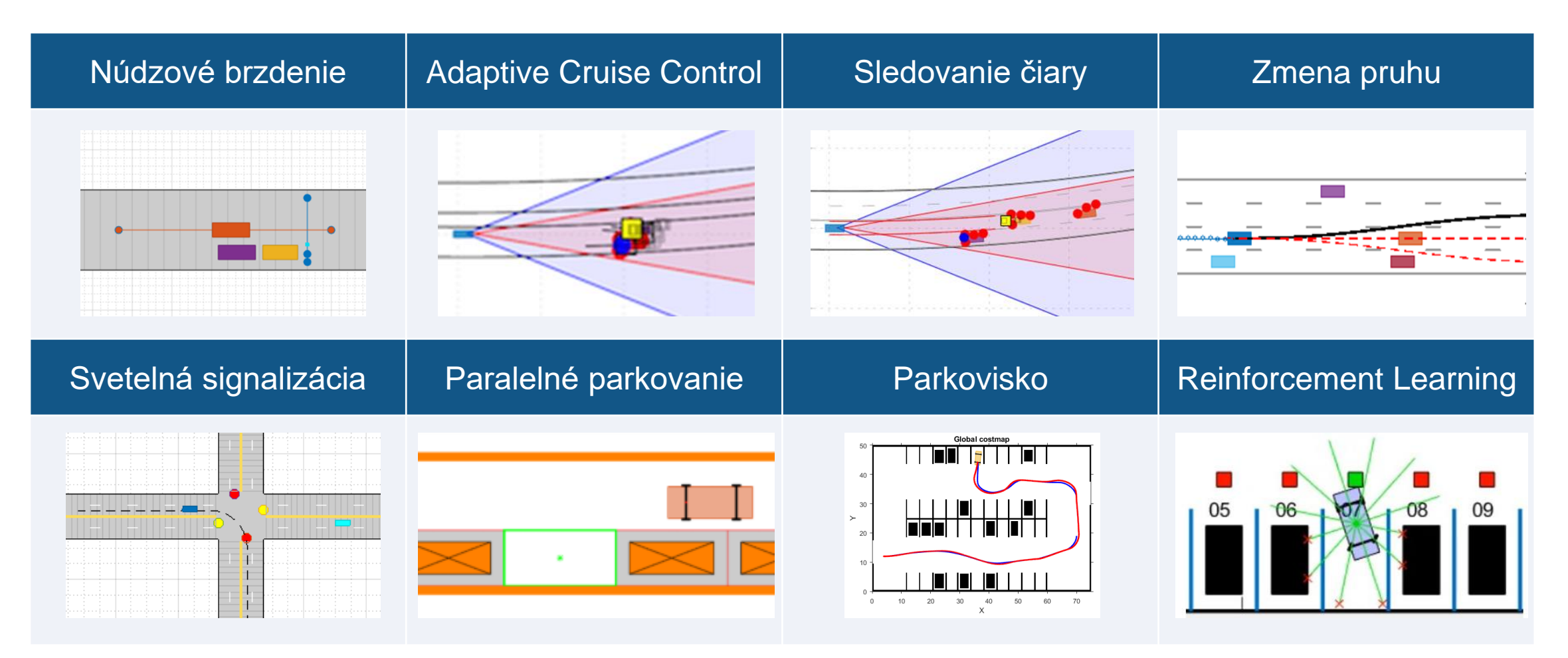

Často využívané nástroje: Automated Driving Toolbox, Model Predictive Control Toolbox, Stateflow, Navigation Toolbox, Reinforcement Learning, Robotics System Toolbox

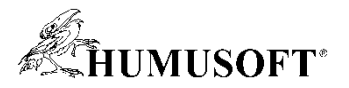

### Návrh plánovania a riadenia zmeny jazdného pruhu

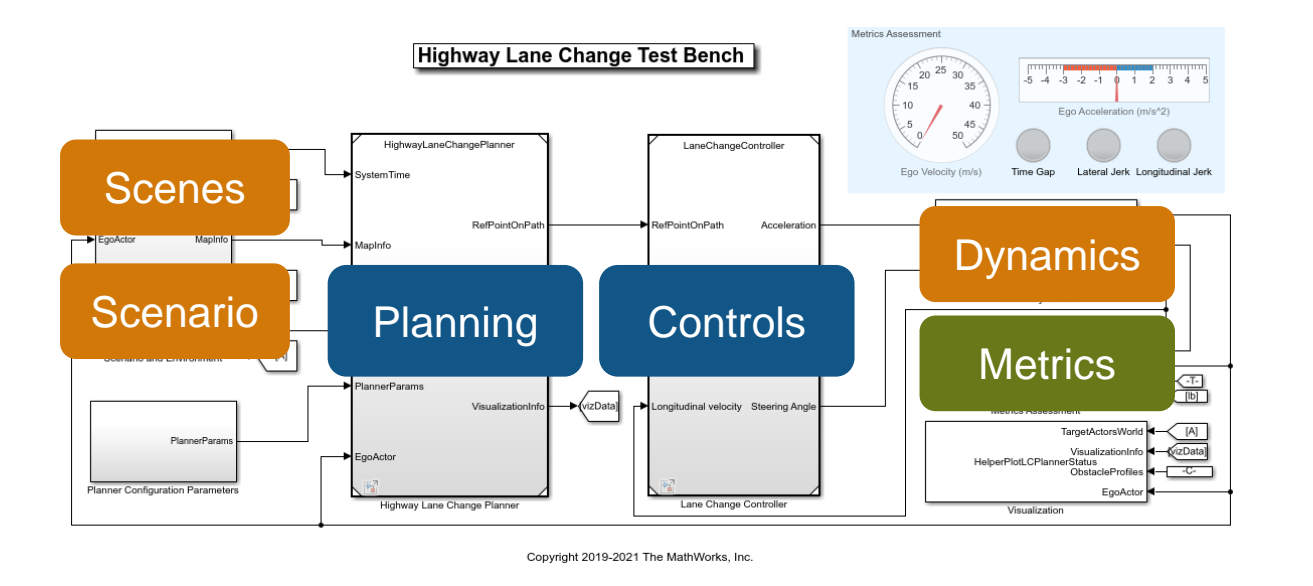

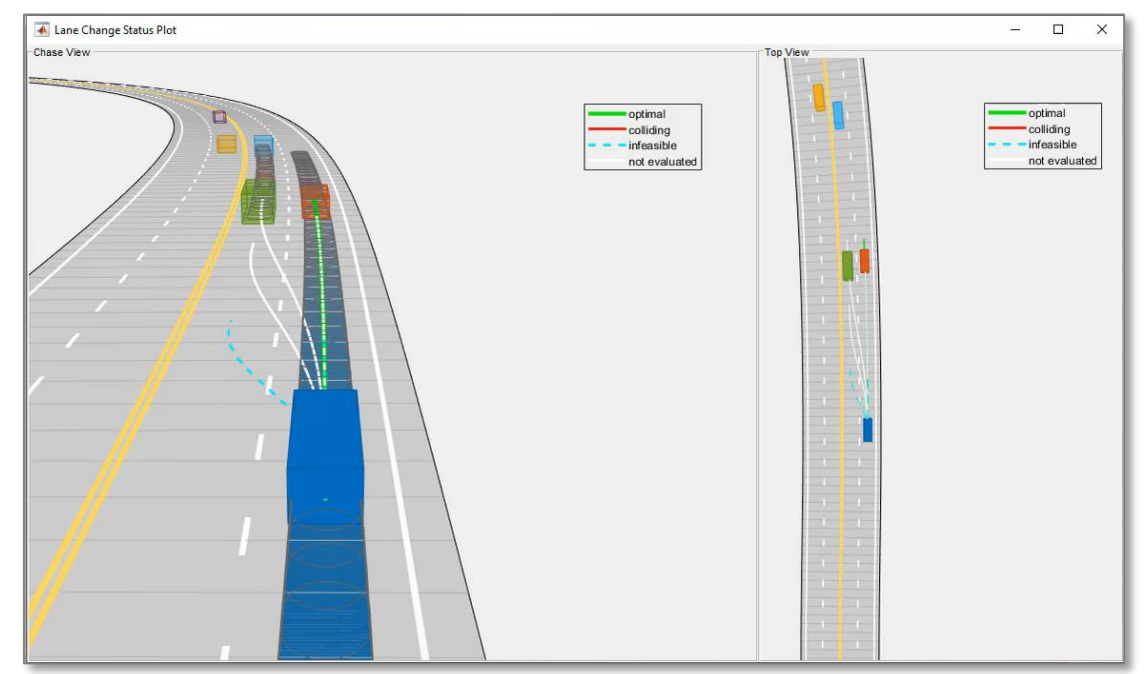

- Generovanie optimálnej trajektórie v priestore Frenet
- Implementácia manévra v závislosti na okolí
- Kontrola kolizií

### **[Highway Lane Change](https://www.mathworks.com/help/driving/ug/highway-lane-change.html?s_tid=srchtitle)**

*Navigation ToolboxTM, Model Predictive Control ToolboxTM, Automated Driving ToolboxTM*

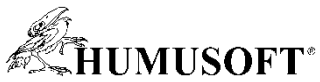

### Parkovanie vozidla

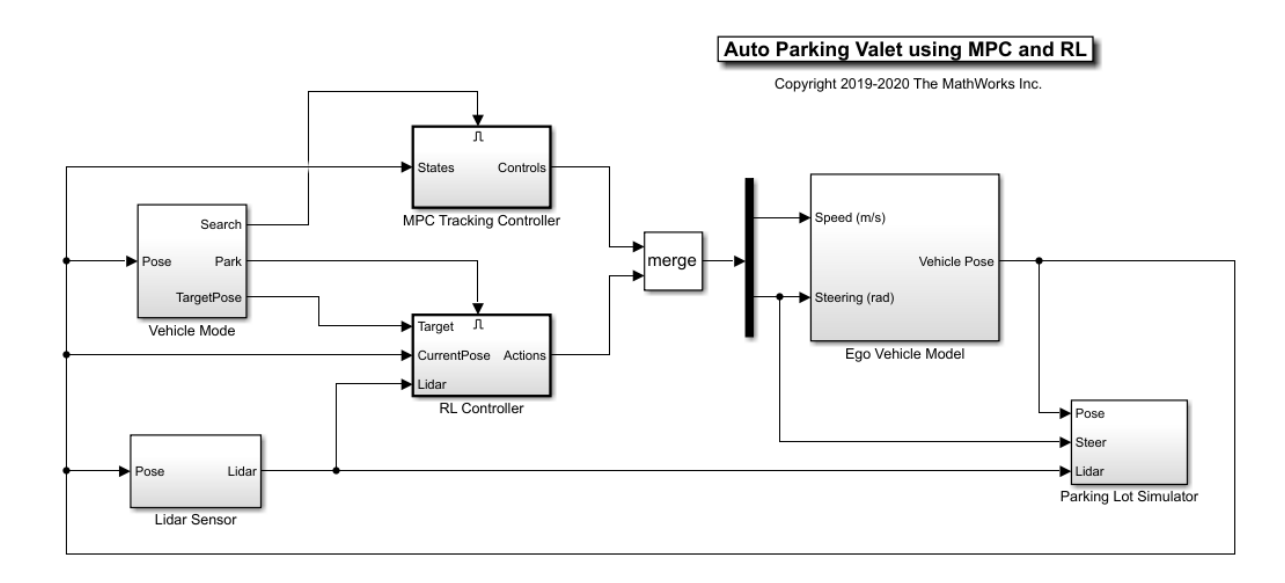

- Hybridný regulátor na sledovanie trajektórie a parkovanie
- Model Predictive Control sledovanie referenčnej trajektórie
- Reinforcement Learning parkovací menéver

### [Train PPO Agent for Automatic Parking Valet](https://www.mathworks.com/help/reinforcement-learning/ug/train-ppo-agent-for-automatic-parking-valet.html)

[Automatic Parking Valet with Unreal Engine Simulation](https://www.mathworks.com/help/reinforcement-learning/ug/automatic-parking-valet-with-mpc-and-unreal-engine.html)

*Reinforcement Learning ToolboxTM,Model Predictive Control ToolboxTM*

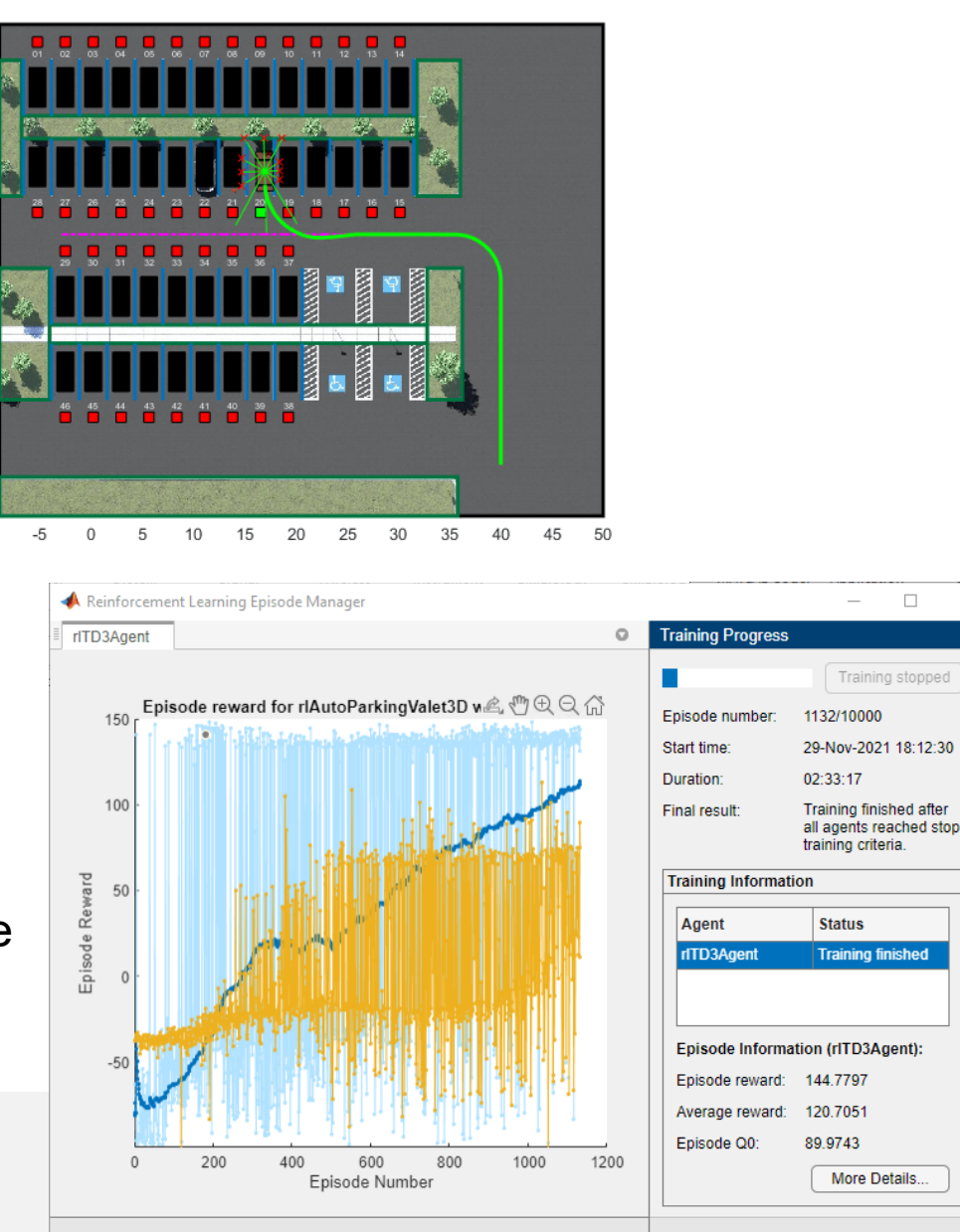

 $-15$  $-2($  $-25$  $-30$ 

 $-35$  $-4$ 

 $-45$ 

 $-50$ 

 $-55$ 

 $-6($ 

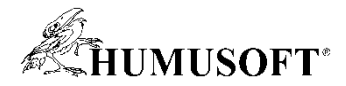

### Algortimy sledovania a fúzie

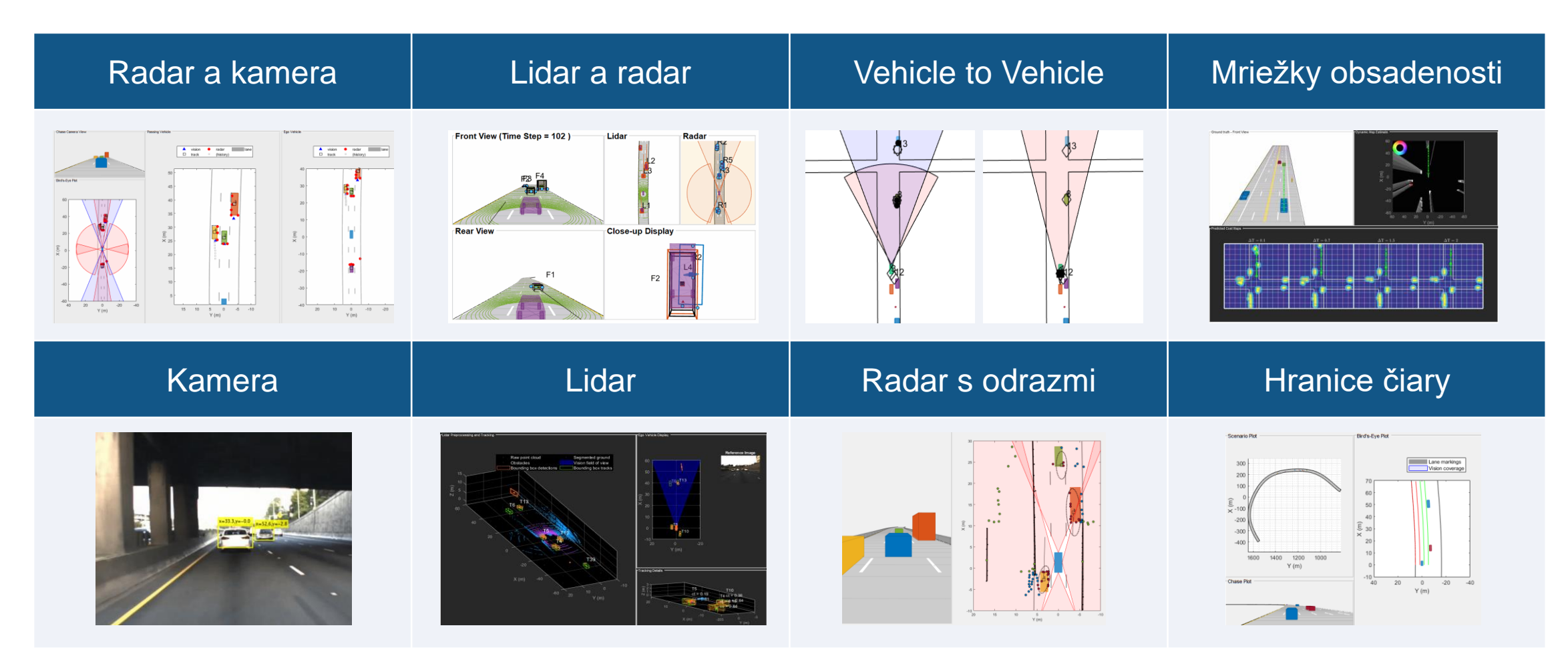

Často využívané nástroje: Automated Driving Toolbox, Tracking and Fusion Toolbox, Radar Toolbox

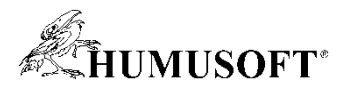

### Sledovanie vozidiel v prítomnosti odrazov radaru

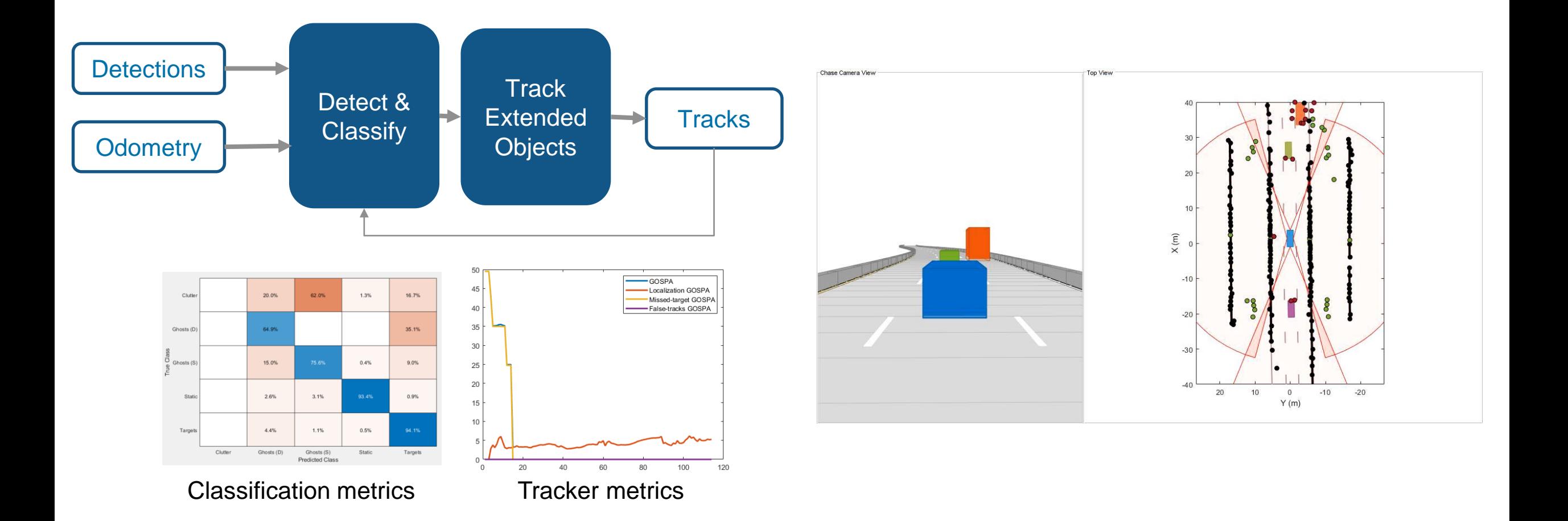

#### **[Highway Vehicle Tracking with Multipath Radar Reflections](https://www.mathworks.com/help/driving/ug/multipath-radar-detection-and-tracking.html)**

*Automated Driving ToolboxTM, Sensor Fusion and Tracking ToolboxTM, Radar ToolboxTM*

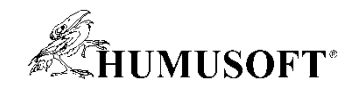

 $-40$ 

医目白色反命

### Sledovanie objektov v prostredí

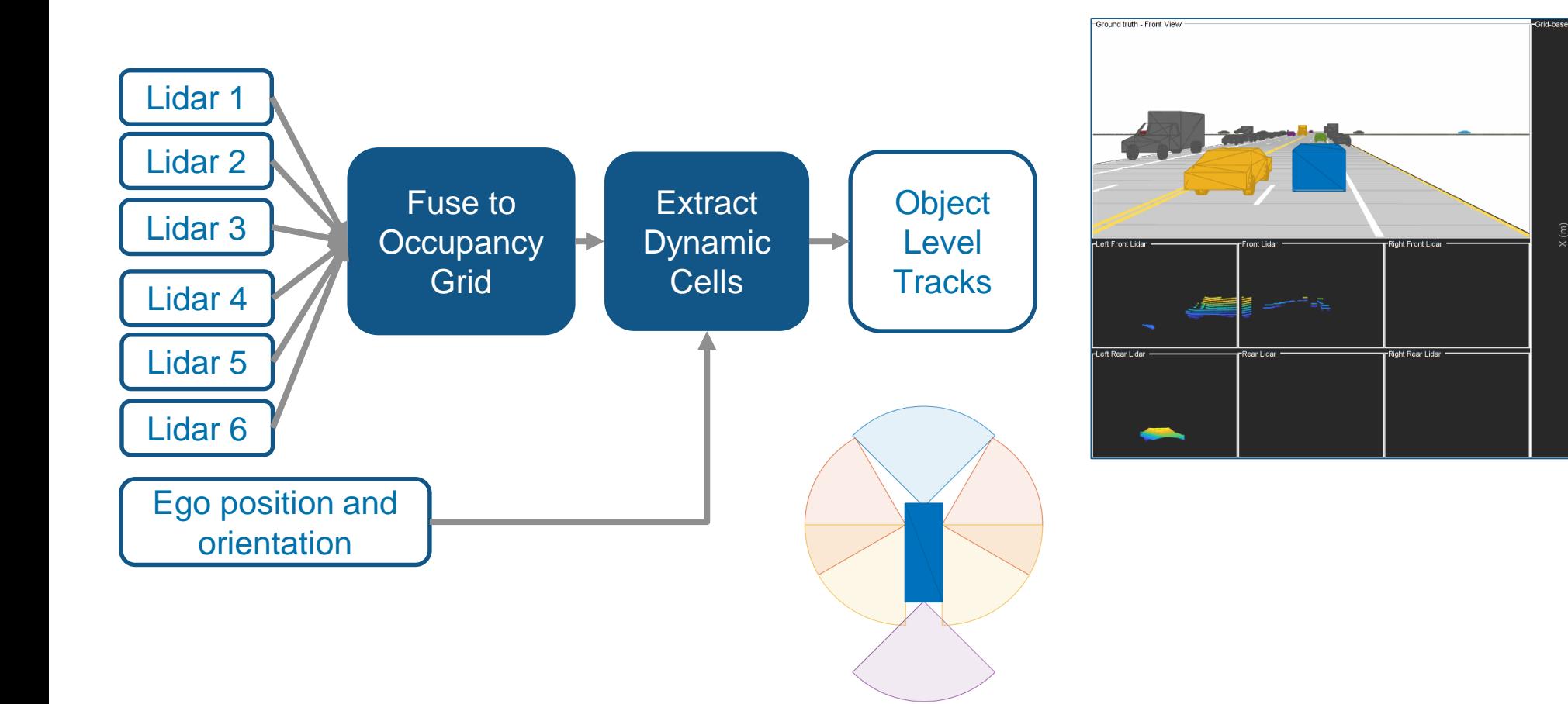

[Grid-based Tracking in Urban Environments Using Multiple Lidars](https://www.mathworks.com/help/fusion/ug/grid-based-tracking-in-urban-environments-using-multiple-lidars.html) *Automated Driving ToolboxTM, Sensor Fusion and Tracking ToolboxTM*

**34**

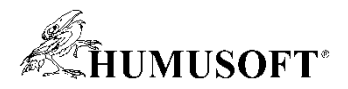

### Detekcia objektov a sémantická segmentácia s lidarom

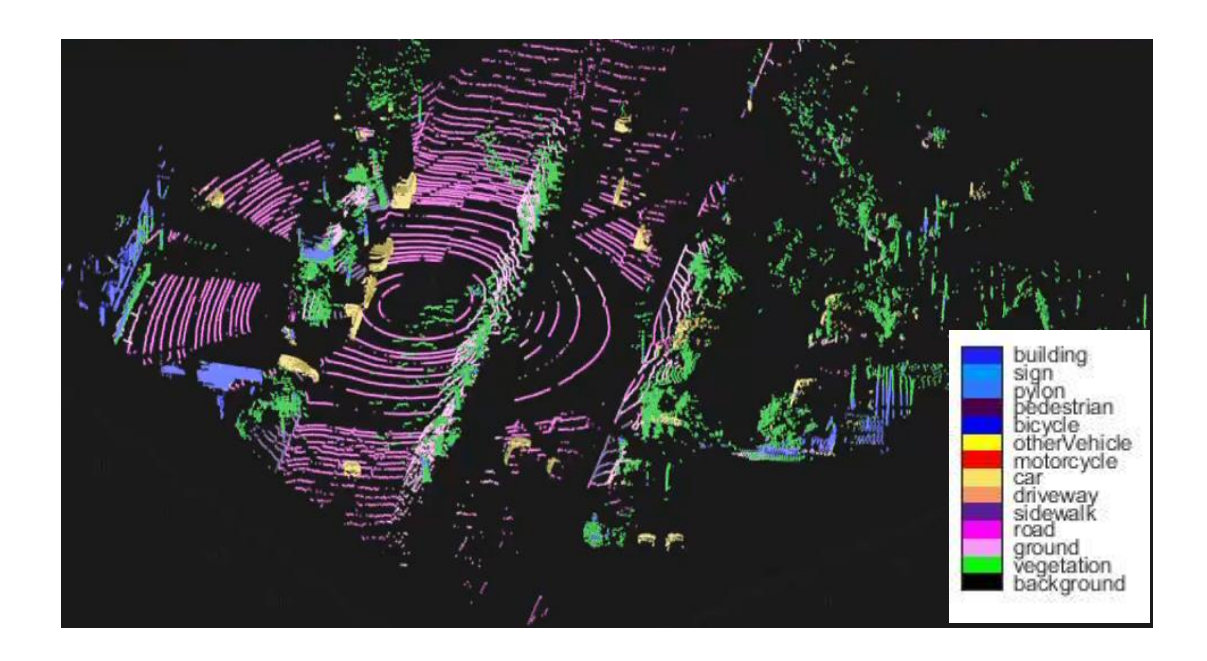

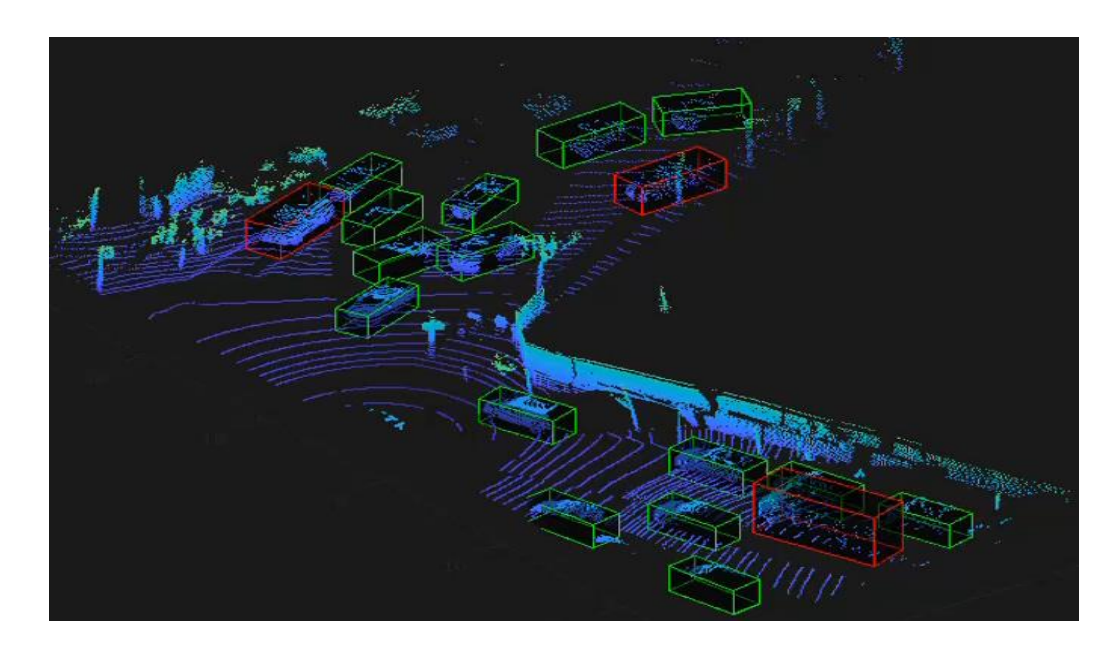

- Detekcia a klasifikácia viacerých objektov
- Podpora viacerých sietí: SalsaNet, RangeNet++, SqueezeSegv2, PointNet
- Funkcie pre prácu s PointCloudom a podpora generovania kódu

[Lidar 3-D Object Detection Using PointPillars](https://www.mathworks.com/help/lidar/ug/object-detection-using-pointpillars-network.html) Deep Learning

*Lidar ToolboxTM*

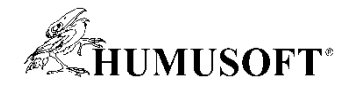

### Vývoj systémov autonómneho riadenia

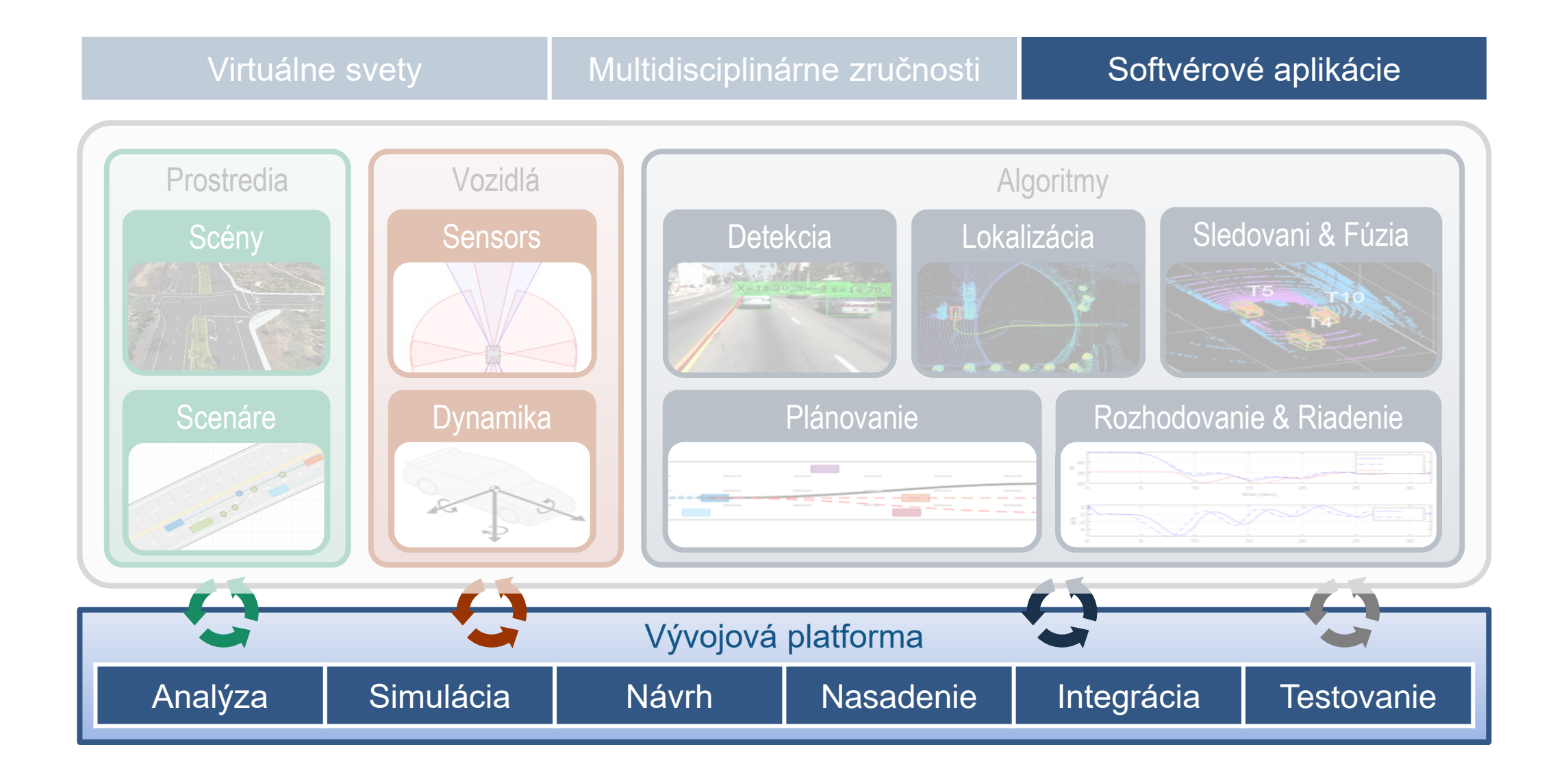

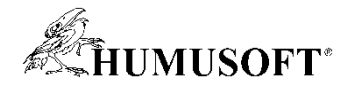

## Vývoj softvérových aplikácií

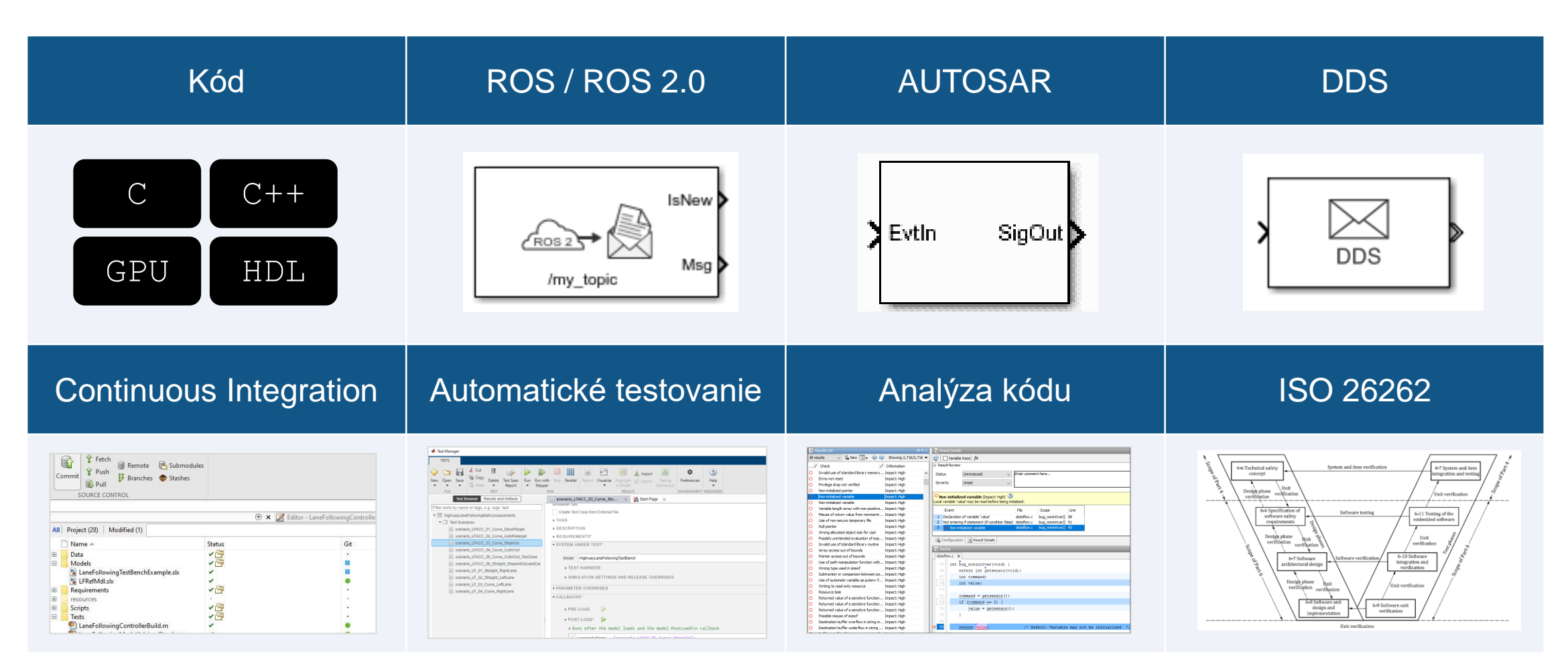

Často využívané nástroje: MATLAB Coder, Embedded Coder, GPU Coder, HDL Coder, ROS Toolbox, AUTOSAR Blockset, DDS Blockset, Simulink Test, Simulink Coverage, Polyspace, IEC Certification Kit,

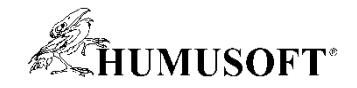

### Nasadenie algoritmov

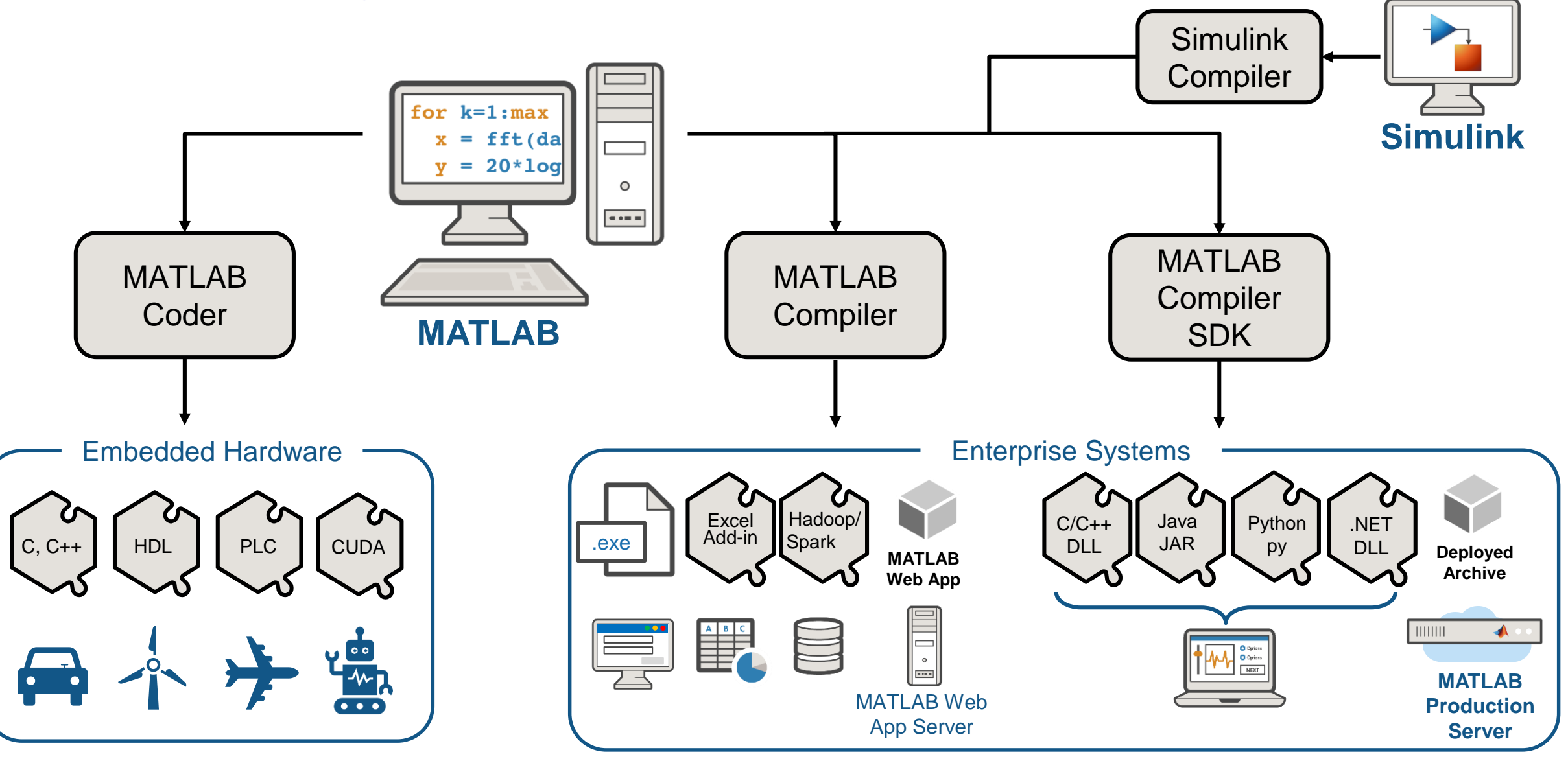

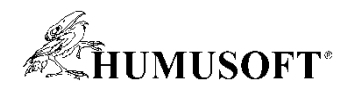

### Generovanie C/C++ a GPU kódu v Simulinku

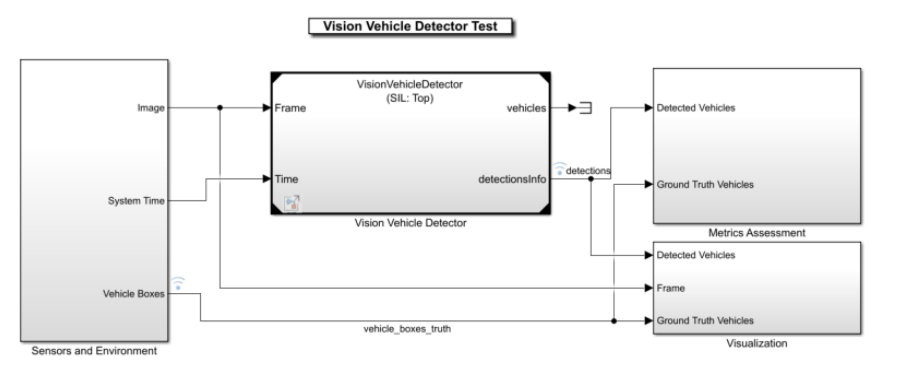

Copyright 2020 The MathWorks, Inc.

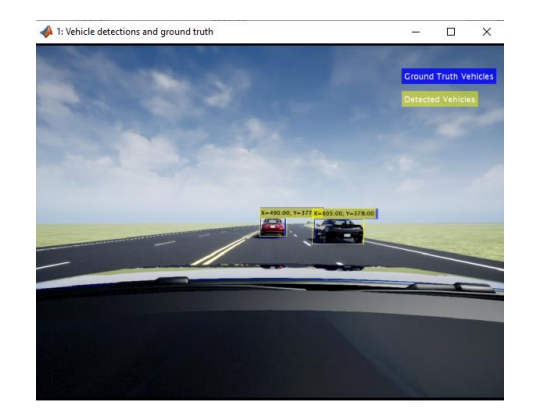

 Generovanie kódu, verifikácia funkcii a meranie času vykonávania pomocou Software-In-the Loop (SIL)

CPU: Intel® Xeon® @ 3.60GHz, GPU: Quadro K620

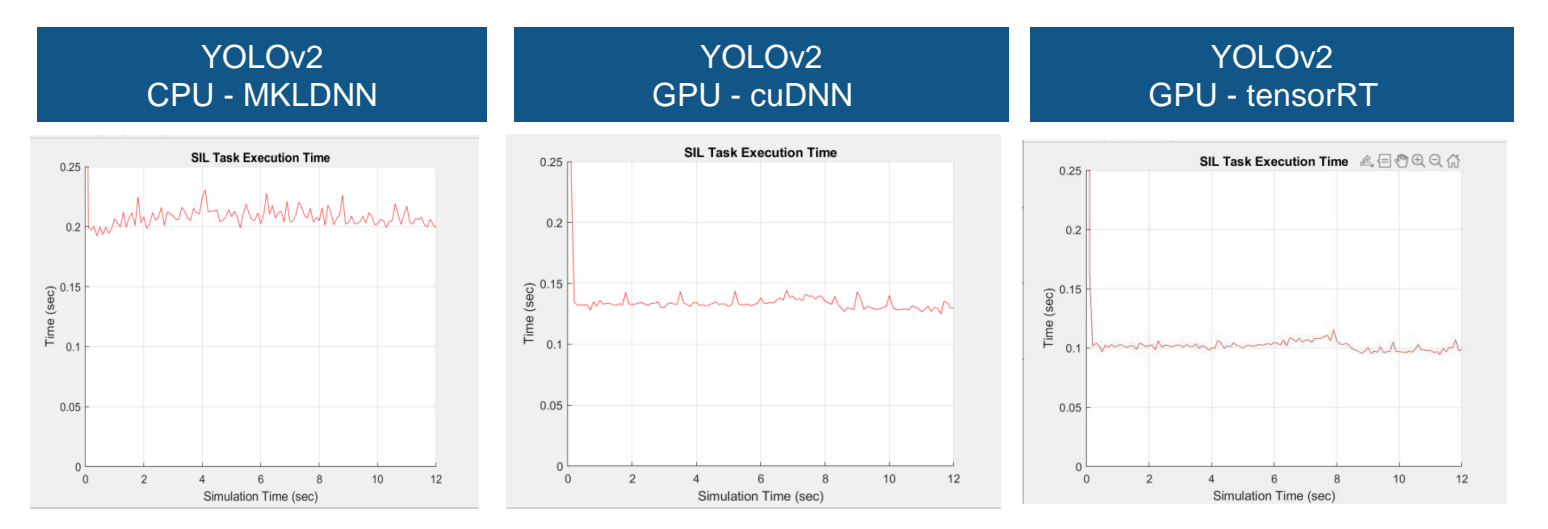

#### [Generate Code for Vision Vehicle Detector](https://www.mathworks.com/help/driving/ug/generate-code-for-vision-vehicle-detector.html)

*Automated Driving ToolboxTM, Embedded Coder®, Computer Vision Toolbox*

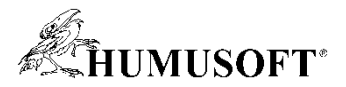

### Nasadenie plánovania a riadenia do ROS / ROS 2.0

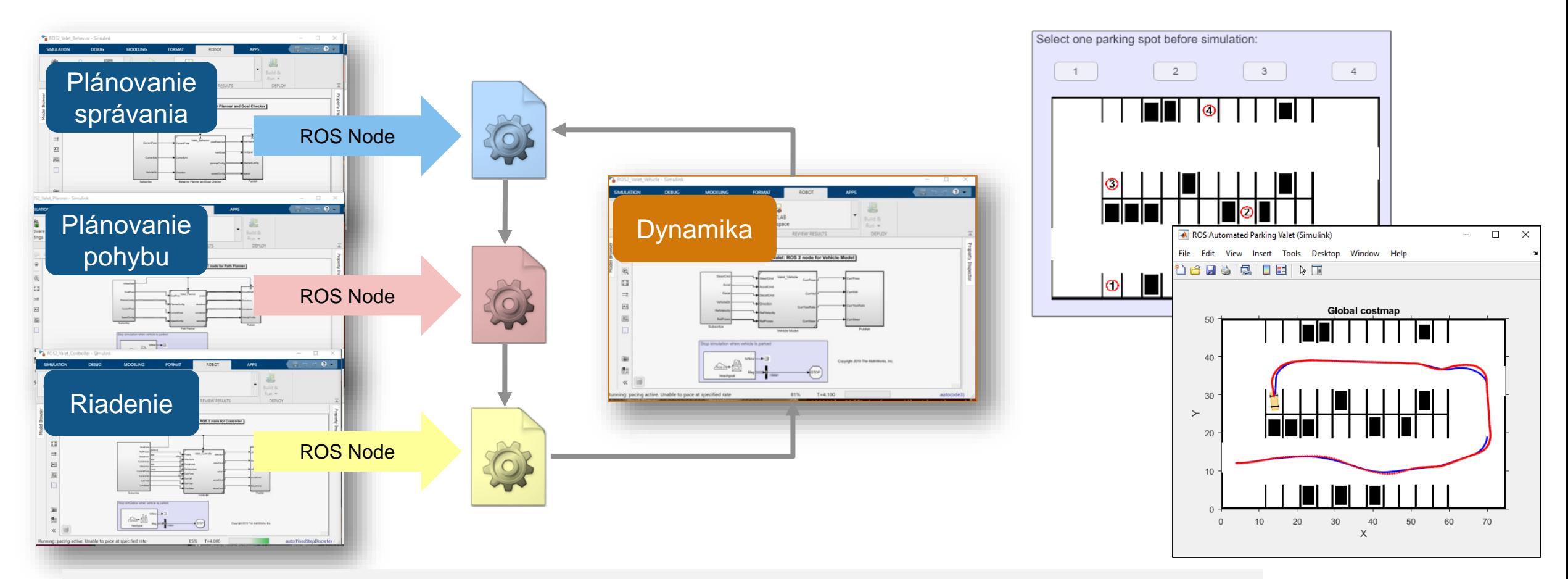

### [Automated Parking Valet with ROS in Simulink](https://www.mathworks.com/help/ros/ug/automated-valet-using-ros-simulink.html)

[Automated Parking Valet with ROS 2 in Simulink](https://www.mathworks.com/help/ros/ug/automated-valet-using-ros2-simulink.html)

*ROS Toolbox, Embedded Coder®, Automated Driving ToolboxTM, Model Predictive Control ToolboxTM*

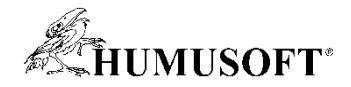

### Vývoj systémov autonómneho riadenia

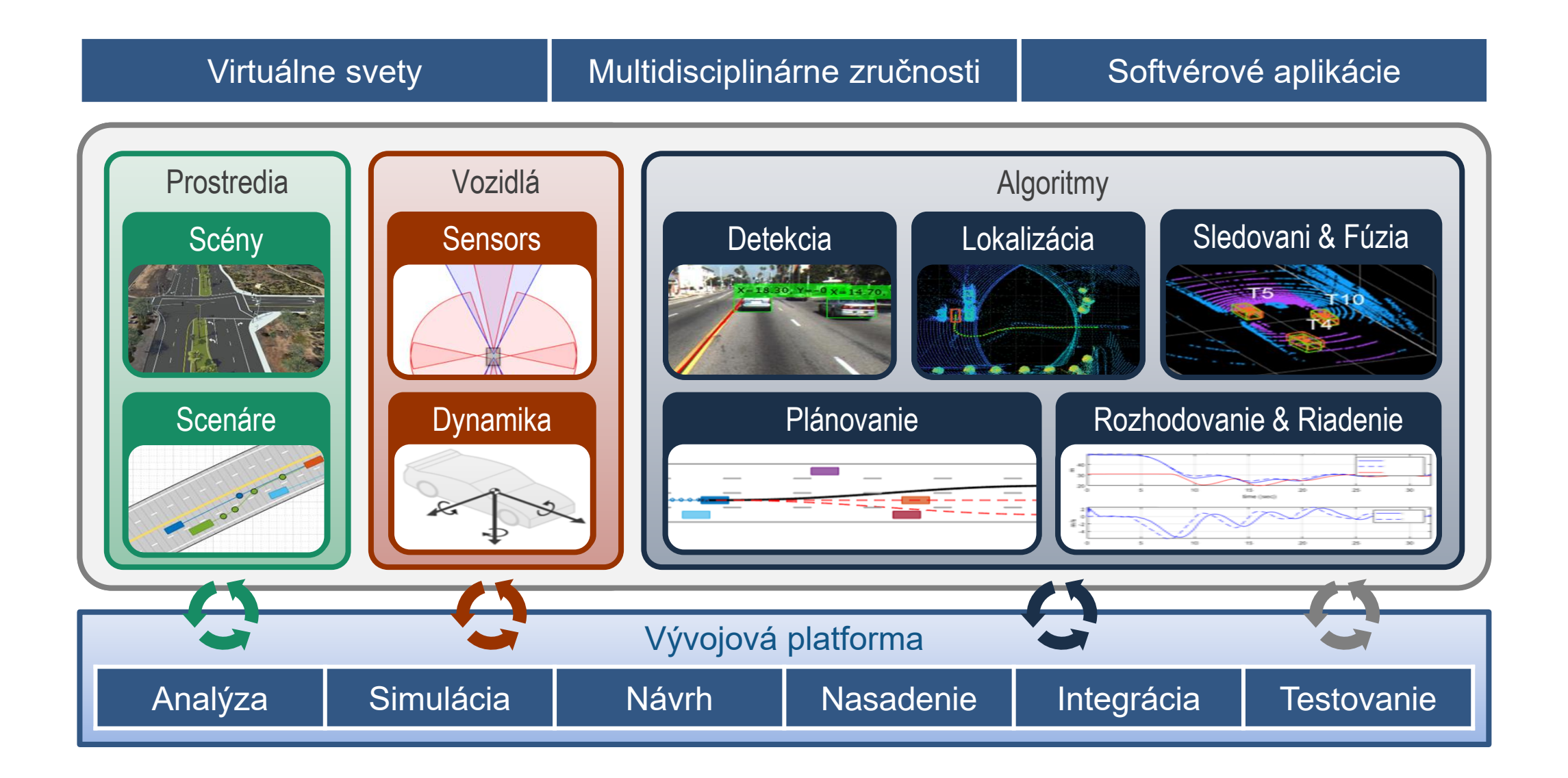

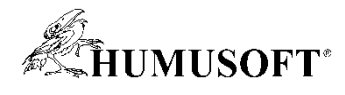

# Autonómne UAV  $\odot$ пп ПП Æ п п пп 8 F H

Mapovanie a prieskum

Inšpekcie a monitorovanie Doručovanie a doprava

Bezpečnosť a obrana

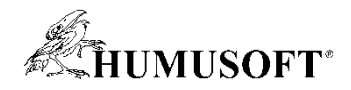

## Vývoj UAV aplikácií

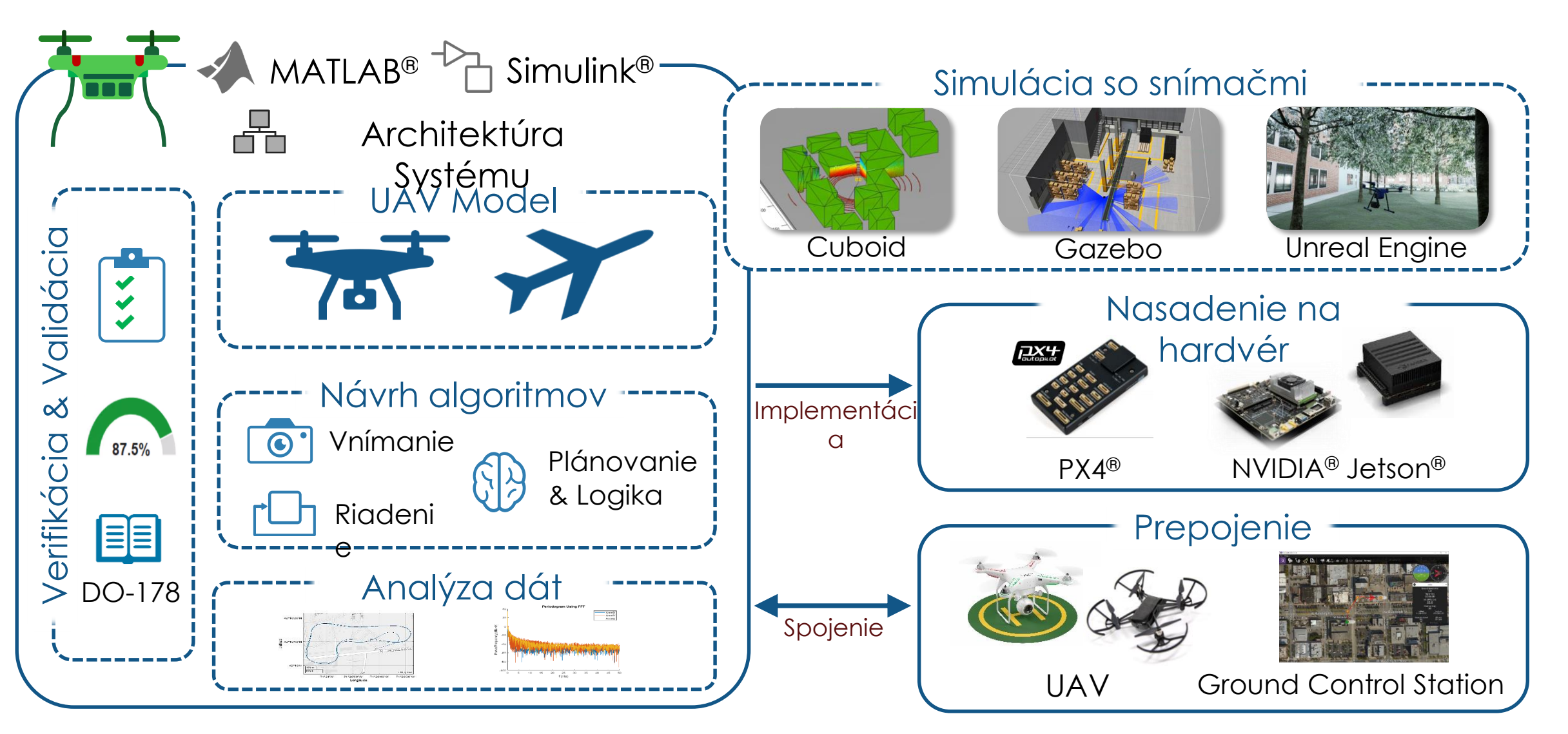

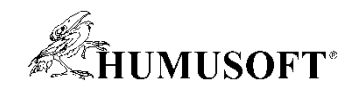

## Vývoj AUV aplikácií

- Nástroje pomáhajú vývoj AUV aplikácií
	- Systems engineering
	- Modelovanie platformy
	- Prostredie a snímače
	- Autonómne algoritmy
- Hľadanie objektu pod vodou
	- Navigácia na miesto
	- Vyhýbanie prekážkam
	- Skenovanie plochy
	- Spojenie s povrchom

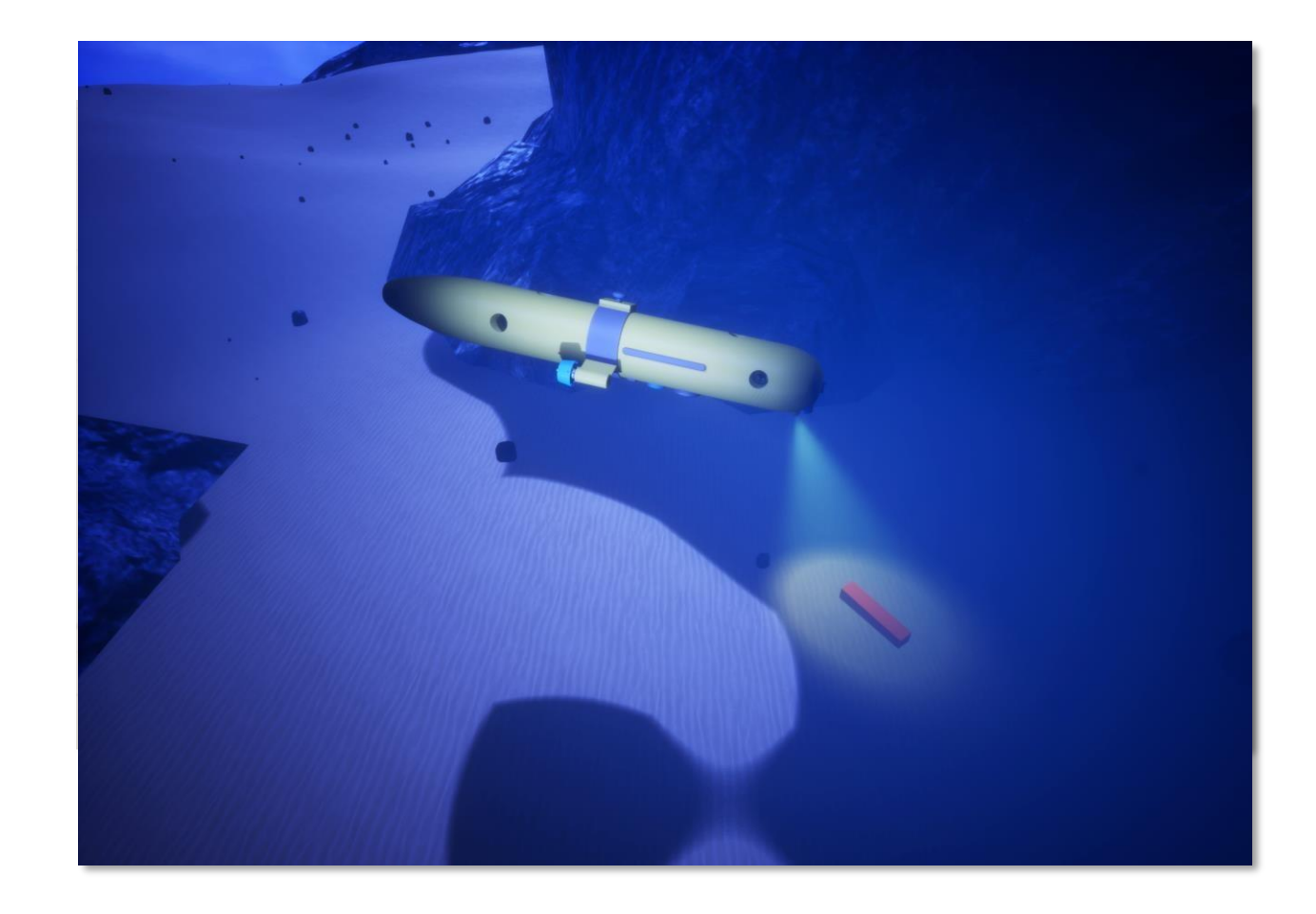

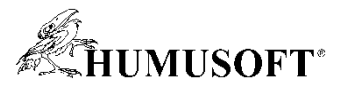

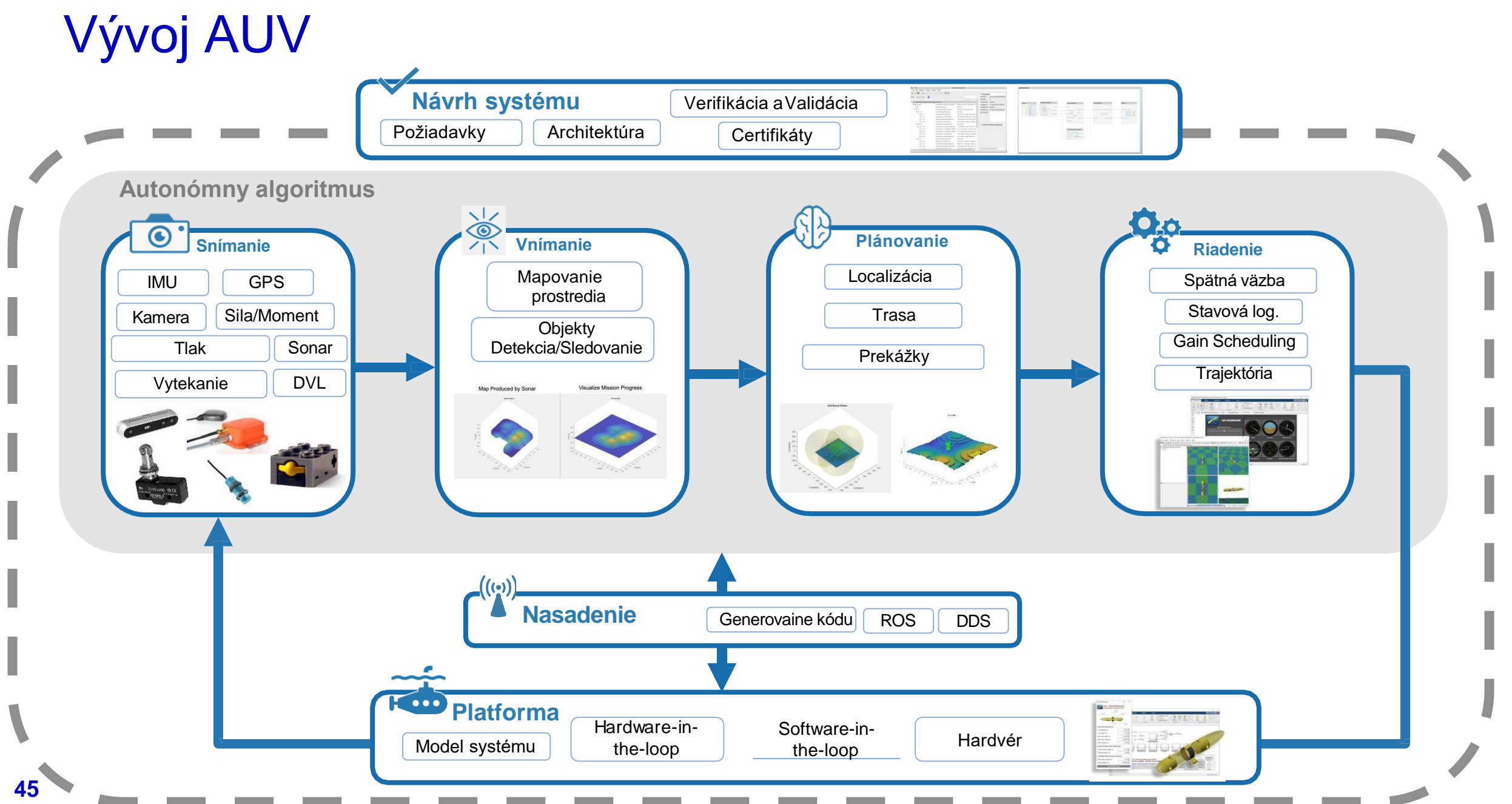

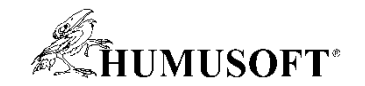

# Ďakujem za pozornosť